Danfoss

## 目录

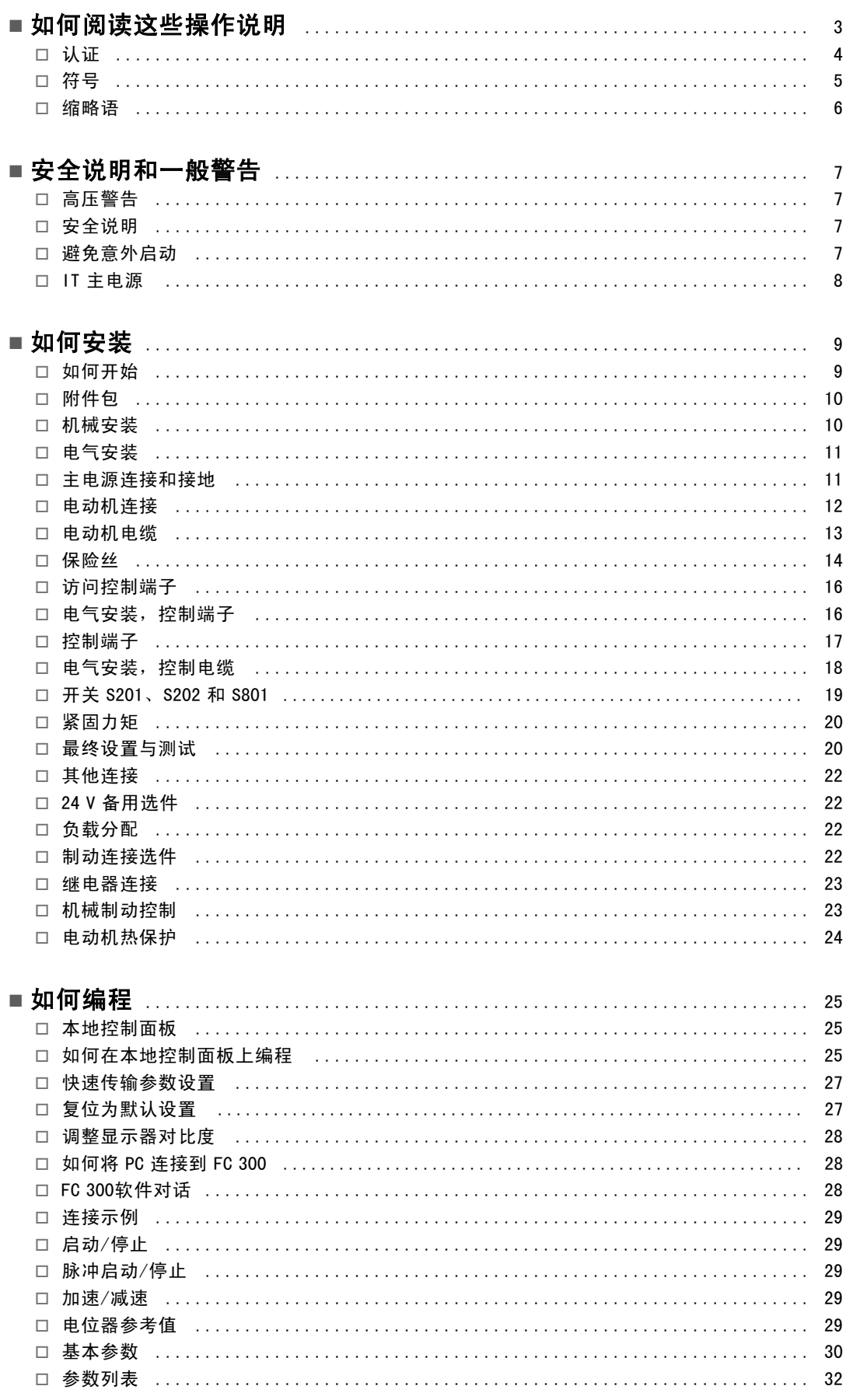

Danfoss

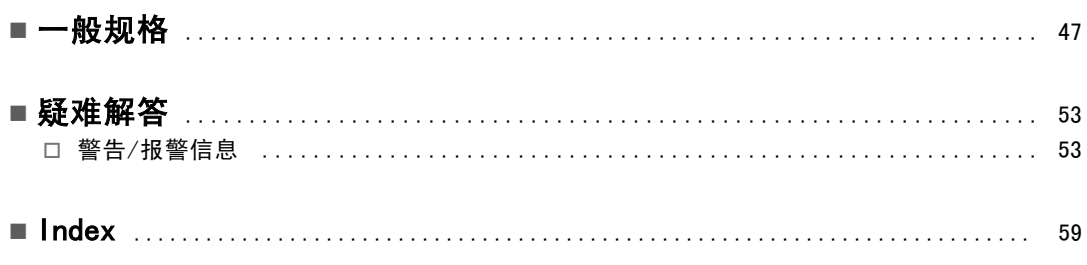

Danfoss

# <span id="page-2-0"></span>如何阅读这些操作说明

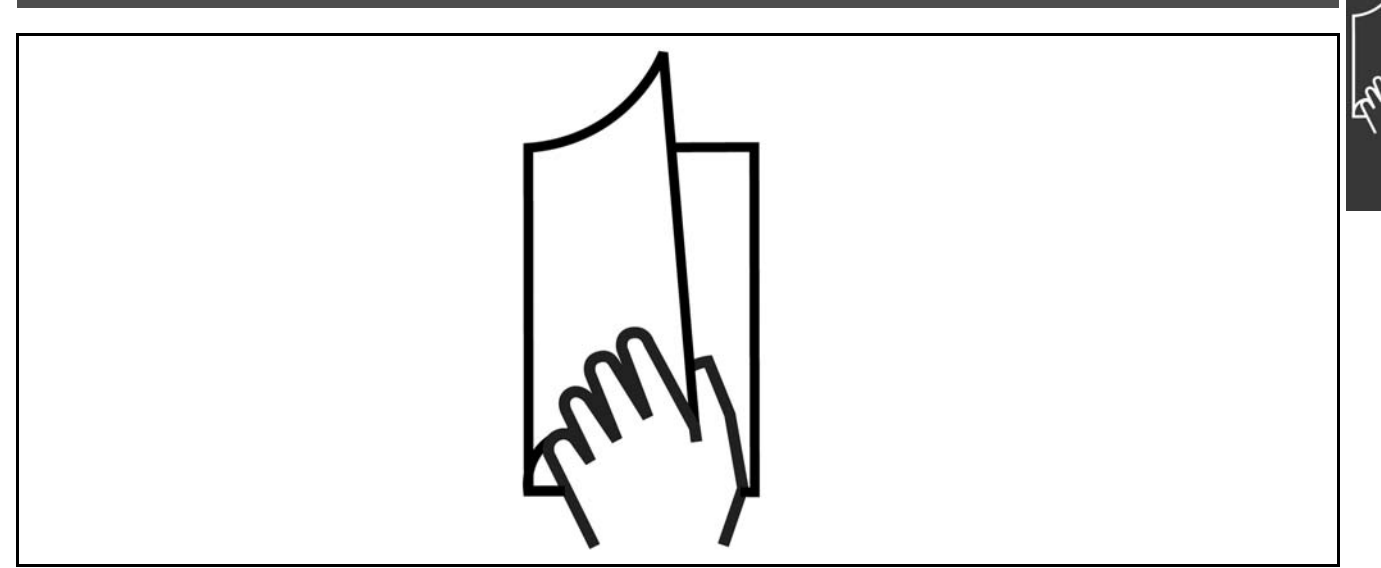

#### □ 如何阅读这些操作说明

这些操作说明将帮助您了解、安装 VLT AutomationDrive FC 300、进行编程和疑难解答。

FC 300提供了两种主轴性能水平。FC 301 提供了从分级速度 (U/f) 到 VVC+ 的性能,FC 302 提供了从分级速度 (U/f) 到伺 服的性能。

这些操作说明同时涵盖了 FC 301 和 FC 302。在同时适用于两个系列的信息中,我们会使用 FC 300。否则,我们会明 确指出是 FC 301 还是 FC 302。

第 1 章, 如何阅读这些操作说明, 简单介绍了本指南, 并 且说明了本文中使用的认证、符号和省略用语。

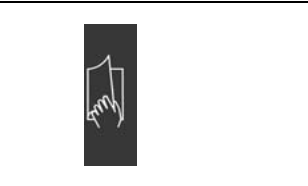

"如何阅读这些操作说明"内容的页面标识。

第 2 章, 安全说明和一般警告,详细介绍了如何正确操 作 FC 300。

第 3 章, 如何安装, 指导您完成机械安装和电气安装。

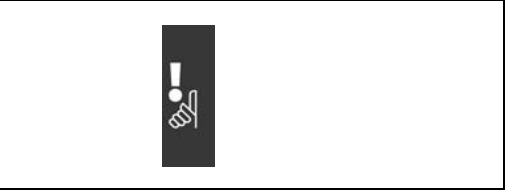

"安全说明和一般警告"内容的页面标识。

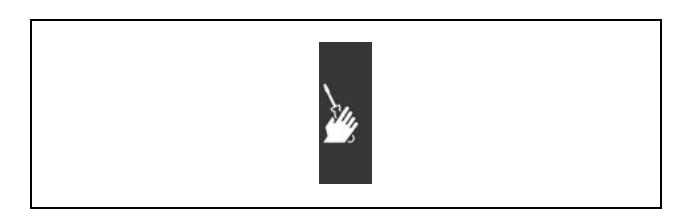

"如何安装"内容的页面标识

Danfoss

## 二 如何阅读这些操作说明 二

<span id="page-3-0"></span>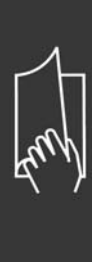

第 4 章, 如何编程, 介绍了如何通过本地控制面板操作 FC 300 并对其编程。

第 5 章, 一般规范, 详细介绍了有关 FC 300 的技术数据。

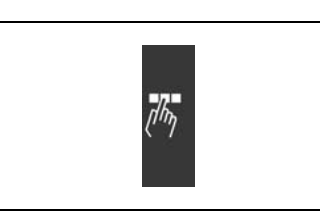

"如何编程"内容的页面标识。

"一般规格"内容的页面标识。

第 6 章, 疑难解答, 帮助您解决在使用 FC 300 的过程 中可能出现的问题。

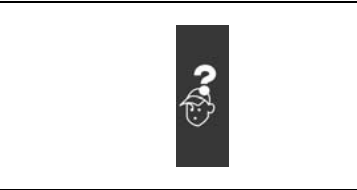

"疑难解答"内容的页面标识。

#### FC 300 的现有资料

- VLT AutomationDrive FC 300 Operating Instructions(VLT AutomationDrive FC 300 操作手册)提供了安装和运行该 变频器所需要的信息。
- VLT AutomationDrive FC 300 Design Guide(VLT AutomationDrive FC 300 设计指南)详细介绍了有关该变频器和用户设 计以及应用的所有技术信息。
- VLT AutomationDrive FC 300 Profibus Operating Instructions (VLT AutomationDrive FC 300 Profibus 操作手册)提 供了通过 Profibus 现场总线来控制、监测和对该变频器编程所需的信息。
- VLT AutomationDrive FC 300 DeviceNet Operating Instructions(VLT AutomationDrive FC 300 DeviceNet 操作手册) 提供了通过 DeviceNet 现场总线来控制、监测和对该变频器编程所需的信息。
- VLT AutomationDrive FC 300 MCT 10 Operating Instructions (VLT AutomationDrive FC 300 MCT 10 操作手册) 提供了在 PC 上安装和使用软件的信息。
- VLT AutomationDrive FC 300 IP21 / TYPE 1 Instruction(VLT AutomationDrive FC 300 IP21 / TYPE 1 说明)提供了安 装 IP21 / TYPE 1 选件的信息。
- VLT AutomationDrive FC 300 24 V DC Backup Instruction(VLT AutomationDrive FC 300 24 V 直流备用电源说明)提供 了安装 24 V 直流备用电源选件的信息。

您也可以通过联机方式从 www.danfoss.com/drives 获取 Danfoss Drives 技术资料。

#### " 认证

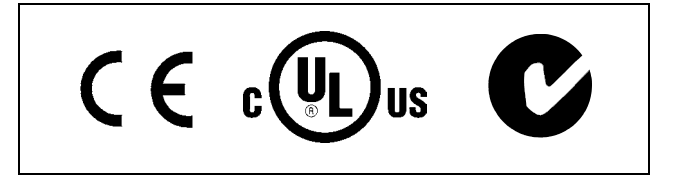

Danfoss

## **\_** 如何阅读这些操作说明 \_

#### <span id="page-4-0"></span>□ 符号

在这些操作说明中使用的符号。

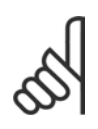

注意!: 表示读者应注意的事项。

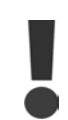

表示一般警告。

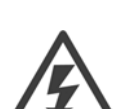

表示高压警告。

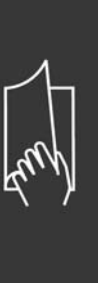

Danfoss

## — 如何阅读这些操作说明 —

<span id="page-5-0"></span> $\ast$ 表示默认设置

## □ 缩略语

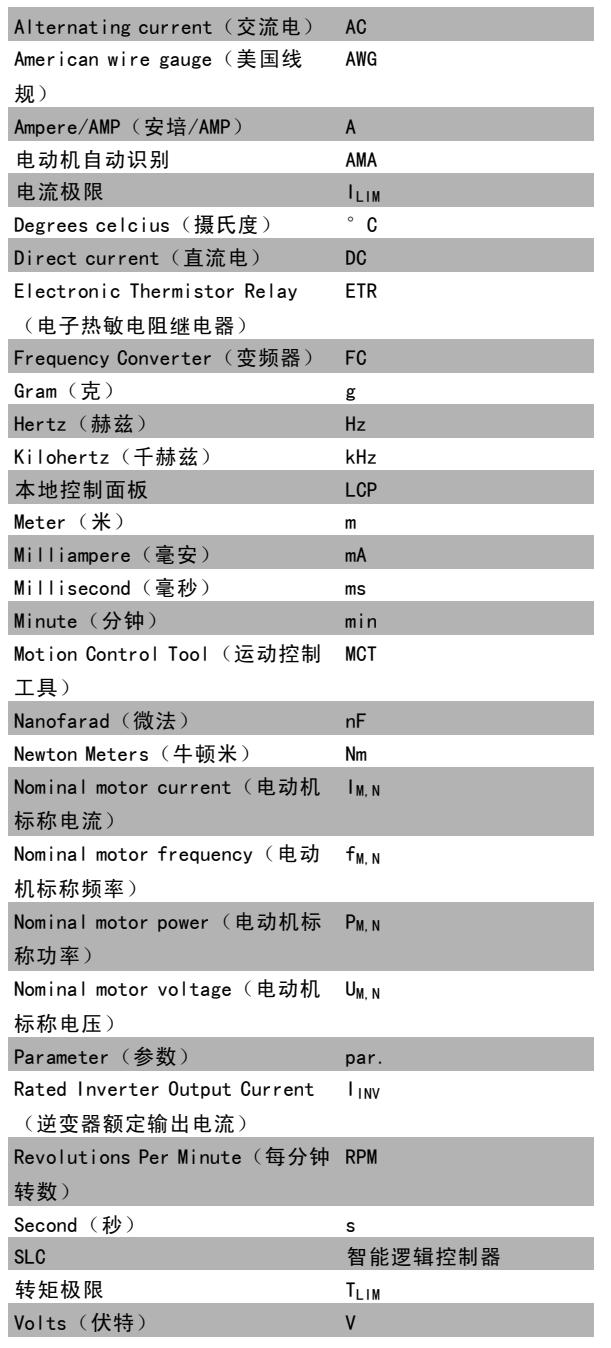

Danfoss

# <span id="page-6-0"></span>安全说明和一般警告

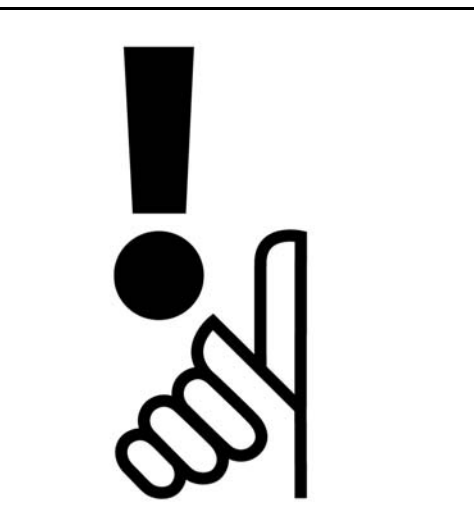

#### □ 高压警告

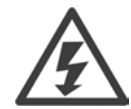

只要 FC 300 与主电源连接,该变频器的电压就可能造成人身伤害。电动机或 VLT 安装不正确可能导致设备 损坏以及对人体的伤害甚至死亡。因此,必须遵守本手册的说明以及国家和地方的安全法规。

#### □ 安全说明

- 确保 FC 300 已正确接地。
- 当 FC 300 同主电源相连时不要拔掉主电源插头或电动机插头。
- 防止用户接触电源。
- ï 按照国家和地方法规进行电动机过载保护。
- 默认设置中未包括电动机过载保护。要添加此功能,将参数 1-90 *电动机热保护* 设置为值 *ETR 跳闸* 或 *ETR 警告*。 对北美市场:ETR 功能提供了符合 NEC 规定的第 20 类电动机过载保护。
- ï 接地泄漏电流大于 3.5 mA。
- ï [OFF](关闭)键不是安全开关。它不能将 FC 300 与主电源断开。

#### □ 开始修理之前

- 1. 将 FC 300 与主电源断开
- 2. 断开直流总线端子 88 和 89
- 3. 至少等待 4 分钟
- 4. 拔掉电动机插头

#### □ 避免意外启动

当 FC 300 与主电源相连时,可以使用数字命令、总线命令、参考值或 LCP 启动/停止电动机。

- ï 当考虑到人身安全而必须避免无意启动时,请将 FC 300 与主电源断开。
- 要避免无意启动,请始终先激活 [OFF] (关闭)键,然后再更改参数。
- 除非关闭了端子 37,否可则电气故障、临时过载、主电源故障或缺少电动机连接都可能导致已停止的电动机启动。

Danfoss

## 二 安全说明和一般警告 二

#### <span id="page-7-0"></span>一般警告

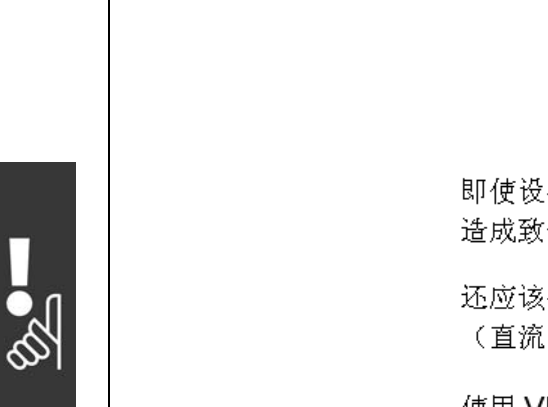

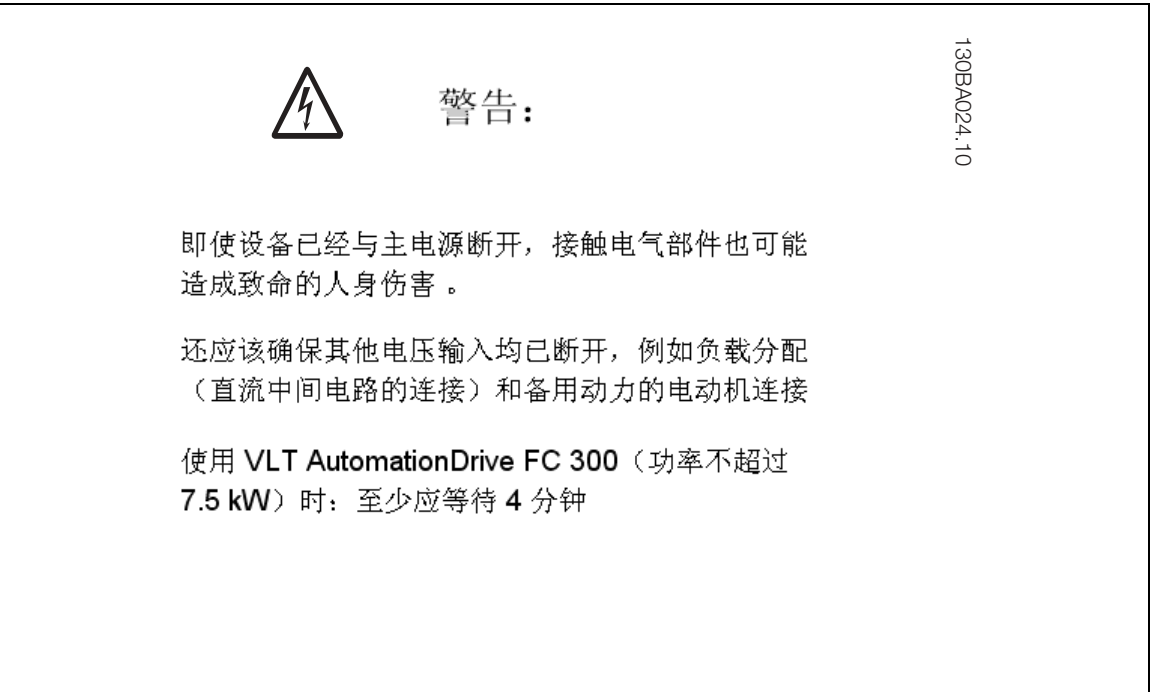

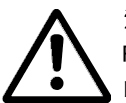

## 泄漏电流

FC 300 的接地泄漏电流超过了 3.5 mA。要确保接地电缆与接地接头 (端子 95) 有良好的机械连接, 该电缆 的横截面积必须不小于 10 mm2, 或者包含 2 根单独终接的额定接地线。

#### 漏电断路器

本产品可能在保护性导体中产生直流电。当使用漏电断路器 (RCD) 进行附加保护时,在本产品的输入端只能使用 B 类的 RCD(延时型)。另请参阅 RCD Application Note MN.90.GX.02(RCD 应用说明 MN.90.GX.02)。 FC 300 的保护接地和 RCD 的使用必须始终遵从国家和地方法规。

#### □ IT 主电源

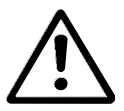

不要将带有射频干扰滤波器的 400 V 单元连接到相与接地之间的电压超过 440 v 的主电源上。对于 IT 主电 源和三角形接地(接地脚),相与接地之间的主电源电压可能超过 440 伏。

使用参数 14-50 射频干扰1 可从中间电路断开内置射频干扰电容。

Danfoss

# <span id="page-8-0"></span>如何安装

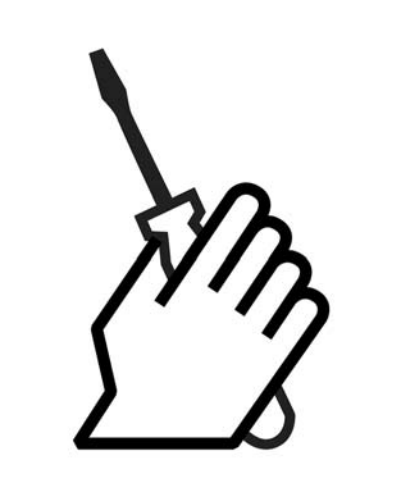

#### □ 关于如何安装

本章介绍了电源端子和控制卡端子的机械和电气安装。 选件 的电气安装会在相应的说明书中介绍。

#### □ 如何开始

按照下述步骤,您可以快速执行符合 EMC 修正的 FC 300 安装。

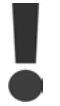

安装此单元之前,请阅读安全说明。

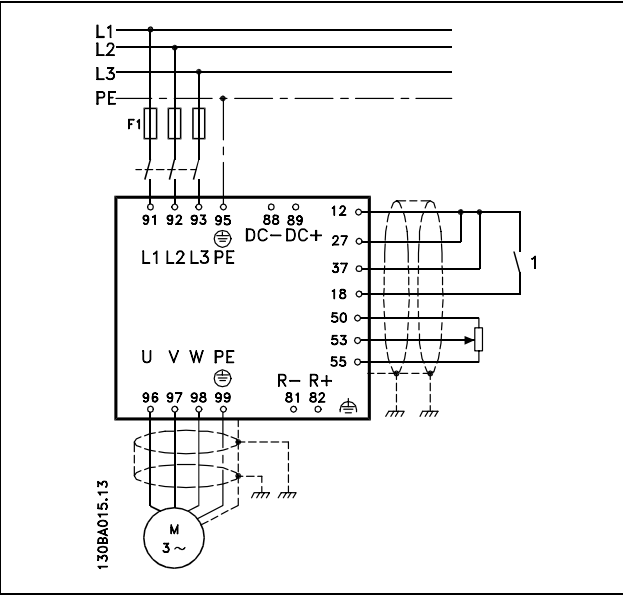

此图显示了基本安装,其中包括主电源、电动机、启动/停止键 以及用于速度调整的电位计。

Danfoss

## **\_** 如何安装 \_

#### <span id="page-9-0"></span>□ 附件包

在 FC 300 附件包中可以找到以下零部件。

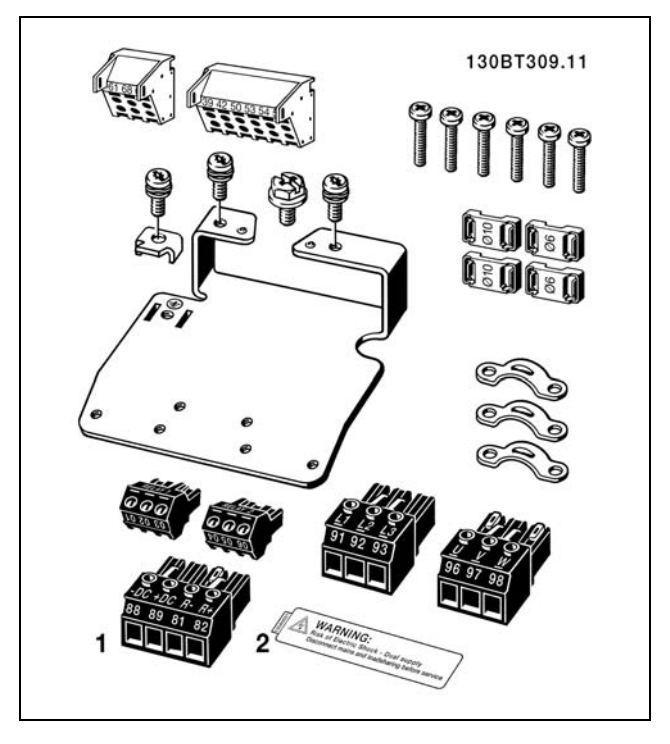

1 和 2 仅在带有制动斩波器的设备中才存在。

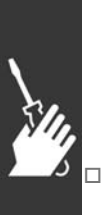

□ 机械安装

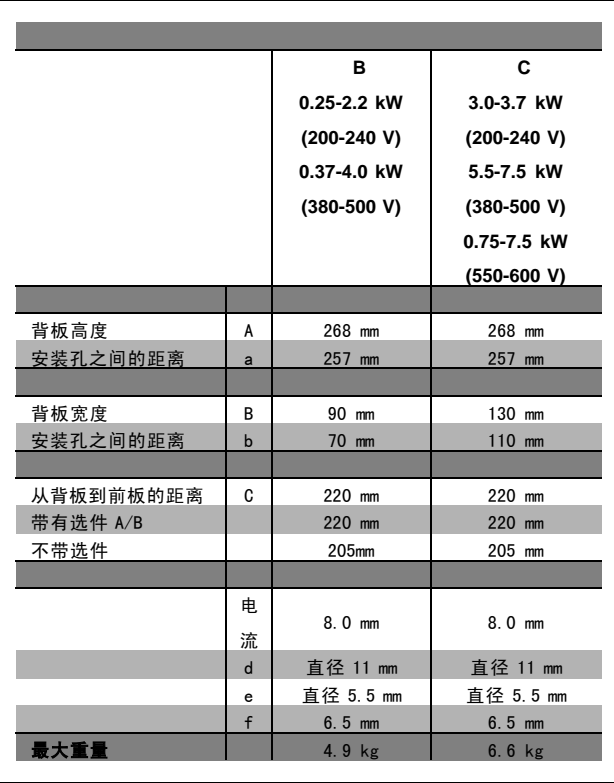

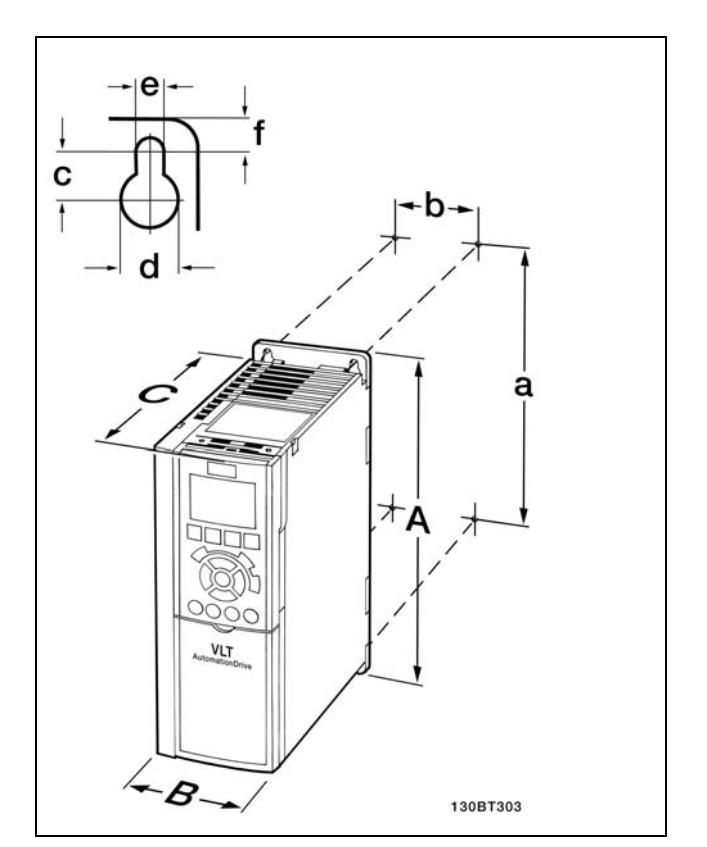

FC 300 IP20 - 请参阅附带的 机械尺寸表。

Danfoss

- <span id="page-10-0"></span>1. 按照给定的尺寸钻孔。
- 2. 您使用的螺钉必须与要安装 FC 300 的表面相适应。请拧紧所有四个螺钉。

有关安装 IP21/TYPE 1/IP4X 顶部和底部的详细信息,请参阅 FC 300 附带的 Option Guide (选件指南)。

FC 300 IP20 允许并排安装。考虑到冷却的需要,您必须在 FC 300 的上方和下方分别至少保留 100 mm 的自由通风道。

## □ 电气安装

#### □ 主电源连接和接地

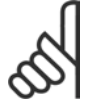

注意!: 电源插头可以拆卸。

- 1. 确保 FC 300 已正确接地。连接到接地线(端子 95)。 请使用附件包中提供的螺钉。
- 2. 将附件包中标有 91、92、93 的插头插入 FC 300 底部 标有 MAINS (主电源) 的端子中。
- 3. 将主电源线连接到主电源插头。

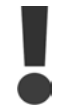

接地线电缆横截面积不得小于 10 mm<sup>2</sup>, 或者包 含 2 根单独终接的额定主电源线。

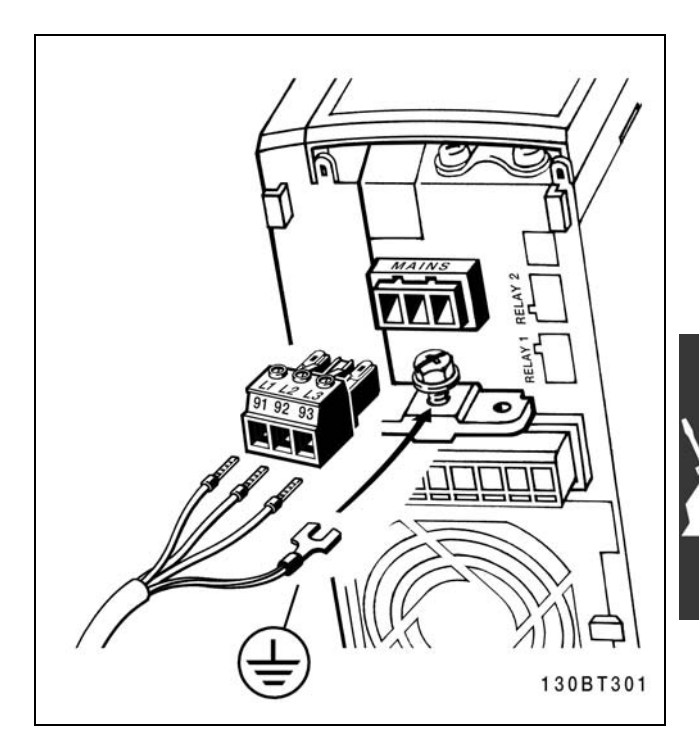

如何连接主电源和接地。

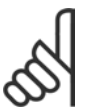

注意!: 检查主电源电压是否与 FC 300 铭牌上的主电 源电压相一致。

不要将带有射频干扰滤波器的 400 V 单元连 接到相与接地之间的电压超过 440 v 的主电源 上。对于 IT 主电源和三角形接地(接地脚), 相与接地之间的主电源电压可能超过 440 伏。

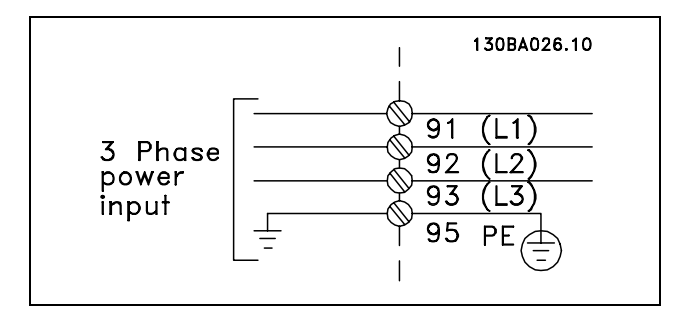

主电源端子和接地端子。

Danfoss

#### <span id="page-11-0"></span>□ 电动机连接

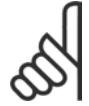

#### 注意!:

电动机电缆必须屏蔽/铠装。如果使用非屏蔽 /非铠装的电缆,则不符合某些 EMC 要求。有 关详细信息, 请参阅 VLT AutomationDrive FC

300 Design Guide(VLT AutomationDrive FC 300 设计指 南)中的 EMC 规范 一节。

1. 使用附件包中的螺钉和垫圈将去耦板固定到 FC 300 的底部。

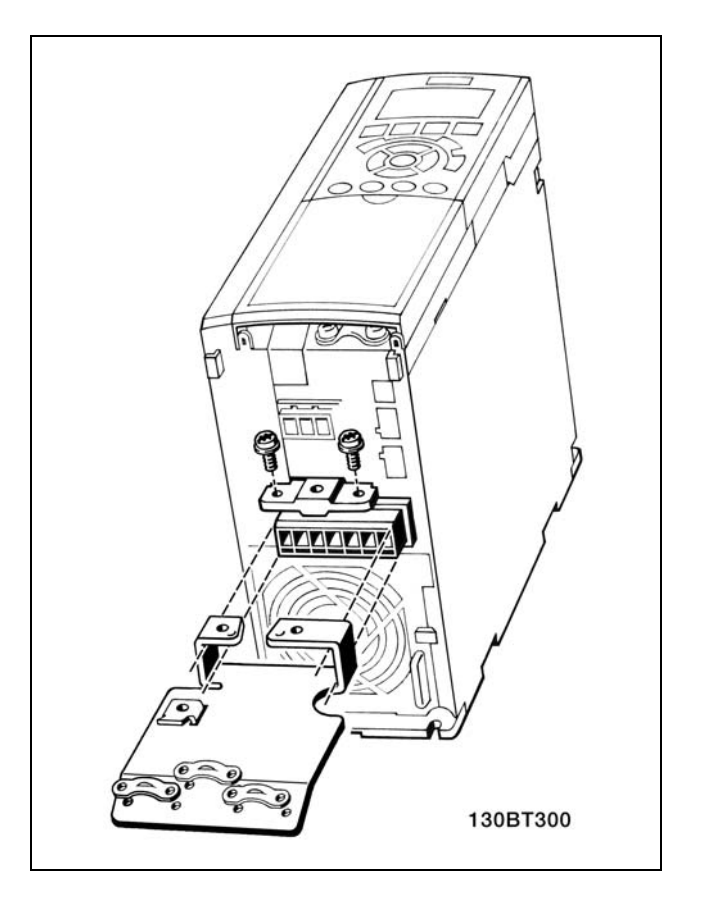

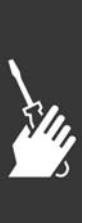

- 2. 将电动机电缆连接到端子 96 (U)、97 (V)、98 (W) 上。
- 3. 使用附件包中的螺钉连接去耦板上的接地线(端子 99)。
- 4. 将插头 96 (U)、97 (V)、98 (W) 和电动机电缆插入标 有 MOTOR (电动机) 的端子。
- 5. 使用附件包中的螺钉和垫圈将屏蔽电缆固定到去耦板 上。

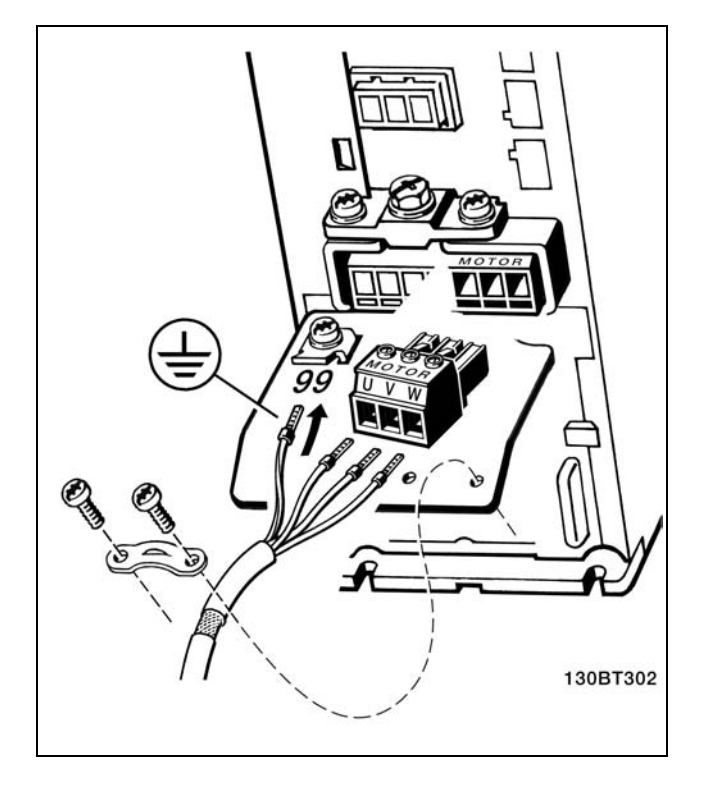

Danfoss

<span id="page-12-0"></span>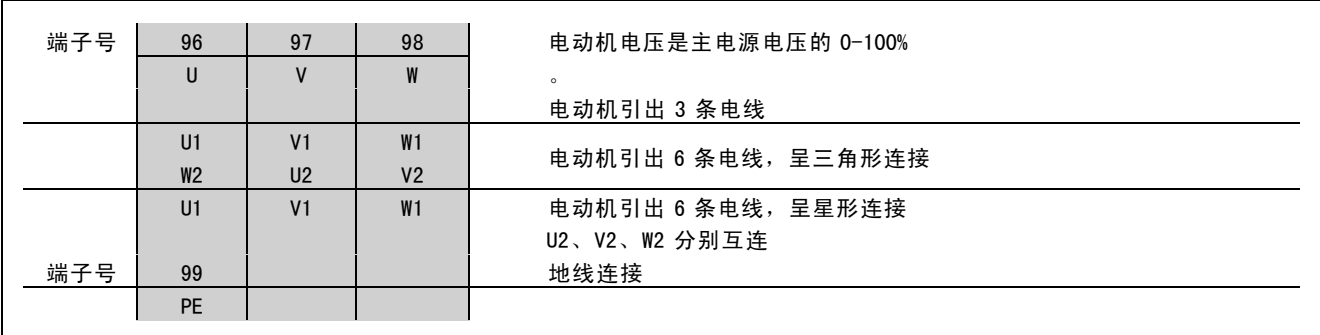

所有类型的三相异步标准电动机都可以连接到 FC 300。通 常情况下,小型电动机使用星形连接 (230/400 V,  $\triangle$ /Y)。 大功率电动机通常采用三角形连接 (400/690 V,△/Y)。有 关正确的连接模式和电压,请参阅电动机的铭牌。

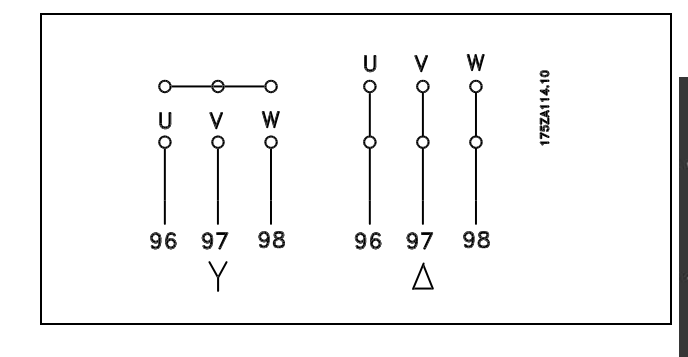

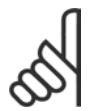

#### 注意!:

如果电动机没有相绝缘纸或其它适合使用供电器(比如变频器)的绝缘措施,可在 FC 300 的输出端安装一 个 LC 滤波器。

#### □ 电动机电缆

有关如何正确选择电动机电缆横截面积和长度,请参阅*一般规范* 章节。电缆横截面积要始终符合相关的国家和地方法规。

- 除非所用的射频干扰滤波器另有说明,否则请按照 EMC 的辐射规范使用屏蔽/铠装电动机电缆。
- 为了减小噪声水平和泄漏电流,请使用尽可能短的电动机电缆。
- 请将电动机电缆的屏蔽连接到 FC 300 的去耦板和电动机的金属机柜上。
- 连接屏蔽时,请使用表面积尽可能大的电缆线夹。这可以使用在 FC 300 中提供的安装设备进行连接。
- 安装时,屏蔽的两端不要拧转(辫子状),否则会破坏高频屏蔽效果。
- 如果为了安装电动机绝缘体或电动机继电器而需要分离屏蔽,屏蔽必须保持尽可能低的高频阻抗。

Danfoss

#### <span id="page-13-0"></span>□ 保险丝

分支电路保护:

为了防止整个系统发生电气和火灾危险,系统、开关设备、机器内部的所有分支电路都必须根据国家/国际法规带有 短路保护和过电流保护。

#### 短路保护:

为避免电气或火灾危险,变频器必须带有短路保护。Danfoss 建议使用下述保险丝,以便在变频器发生内部故障时为维修人 员或其它设备提供保护。变频器针对电动机输出端的短路现象提供了全面的短路保护。

#### 过电流保护:

提供过载保护,以避免系统中的电缆发生过热而导致火灾危险。变频器提供了内部过电流保护,该功能可用于上游的 过载保护 (对 UL 应用不适用)。请参阅参数 4-18。另外,还可以使用保险丝或断路器为系统提供过电流保护。请始 终根据国家的相关法规执行过电流保护。

要符合 UL/cUL 标准,请使用同下表对应的预熔装置。

 $200 - 240$  V

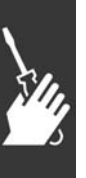

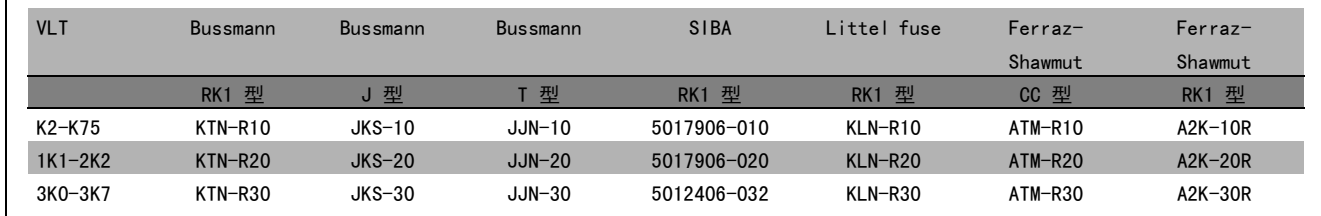

380 -500 V, 525 -600 V

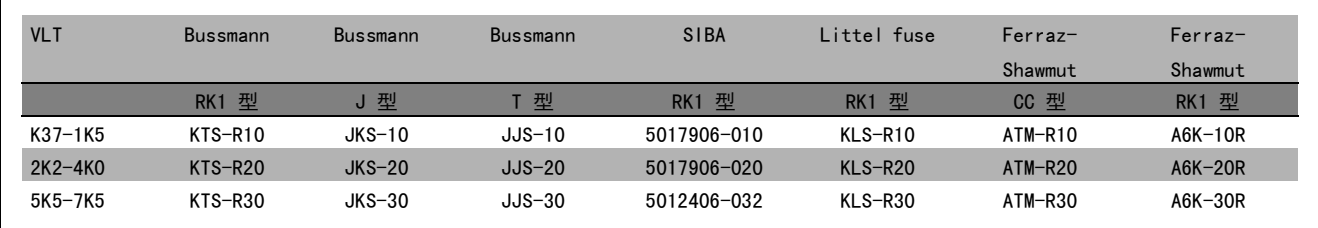

Bussmann 生产的 KTS 保险丝可替代 240 V 变频器的 KTN 保险丝。 Bussmann 生产的 FWH 保险丝可替代 240 V 变频器的 FWX 保险丝。 LITTEL FUSE 生产的 KLSR 保险丝可替代 240 V 变频器的 KLNR 保险丝。 LITTEL FUSE 生产的 L50S 保险丝可替代 240 V 变频器的 L50S 保险丝。 FERRAZ SHAWMUT 生产的 A6KR 保险丝可替代 240 V 变频器的 A2KR 保险丝。 FERRAZ SHAWMUT 生产的 A50X 保险丝可替代 240 V 变频器的 A25X。

Danfoss

一 如何安装 一

<span id="page-14-0"></span>不符合 UL

如果不需要遵守 UL/cUL, 我们建议使用下述保险丝, 这样 可以确保符合 EN50178 的规定:

如果不采用建议的保险丝,在发生故障时可能对变频器造 成不必要的损坏。保险丝必须是专为保护以下规格的电路 而设计的: 最大可提供 100,000 Arms (对称) 电流和 500 V 电压。

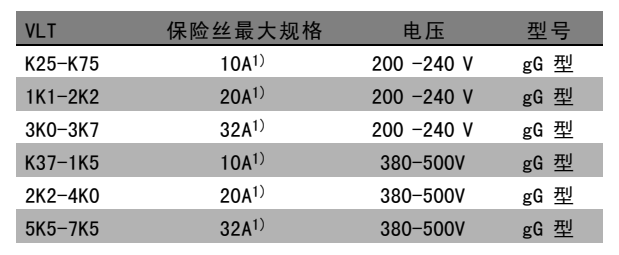

1} 保险丝最大规格 - 请参照国家/国际法规选择适宜的保 险丝规格。

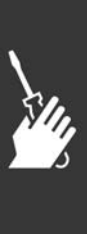

Danfoss

#### <span id="page-15-0"></span>□ 访问控制端子

控制电缆的所有端子均位于变频器正面的端子盖下。 可以 使用螺丝刀将端子盖卸掉(请参见图示)。

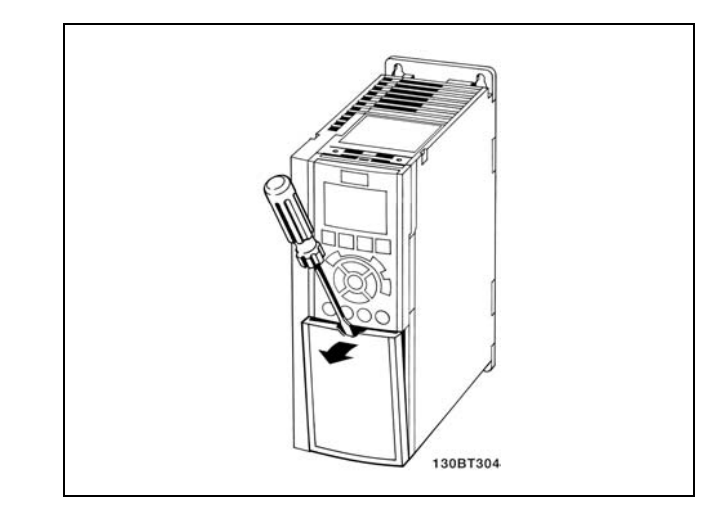

#### □ 电气安装,控制端子

- 1. 将附件包中的端子安装到 FC 300 的正面。
- 2. 使用控制电缆将端子 18、27 和 37 连接到 +24 V 的端 子(端子 12/13)。

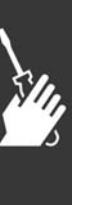

默认设置: 18 = 启动 27 = 反向惯性 37 = 安全反向停止

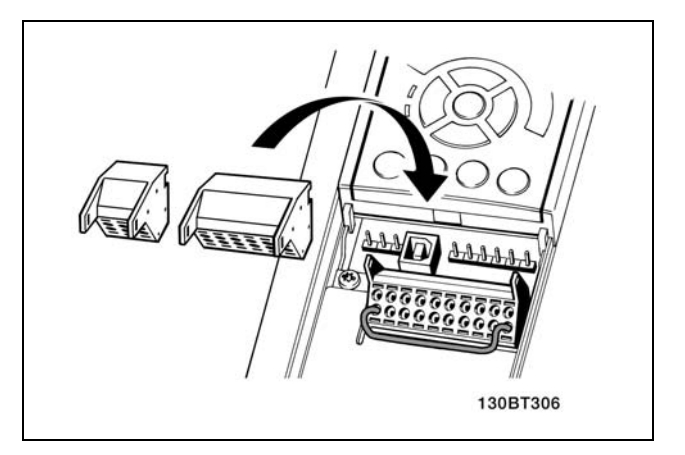

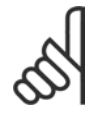

注意!: 将电缆固定到端子上:

- 1. 端子板间隔 9-10 mm
- 2. 将螺丝刀插入方孔中。
- 3. 将电缆插入相邻的圆孔中。
- 4. 抽出螺丝刀。此时,电缆已固定到端子上。

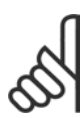

注意!: 从端子上移除电缆:

- 1. 将螺丝刀插入方孔中。
- 2. 抽出电缆。

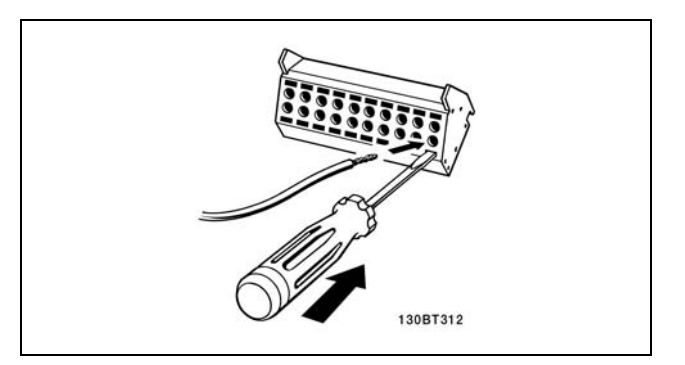

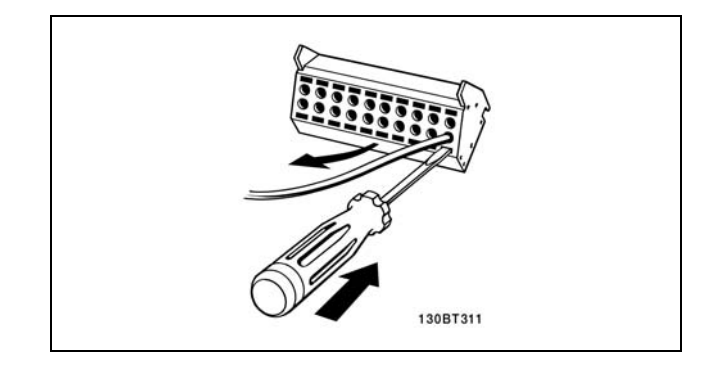

Danfoss

## **\_** 如何安装 \_

<span id="page-16-0"></span>□ 控制端子

接线参照号:

- 1. 10 针的数字输入输出插头。
- 2. 3 针的 RS485 总线插头。
- 3. 6 针的模拟输入输出插头。
- 4. USB 连接。

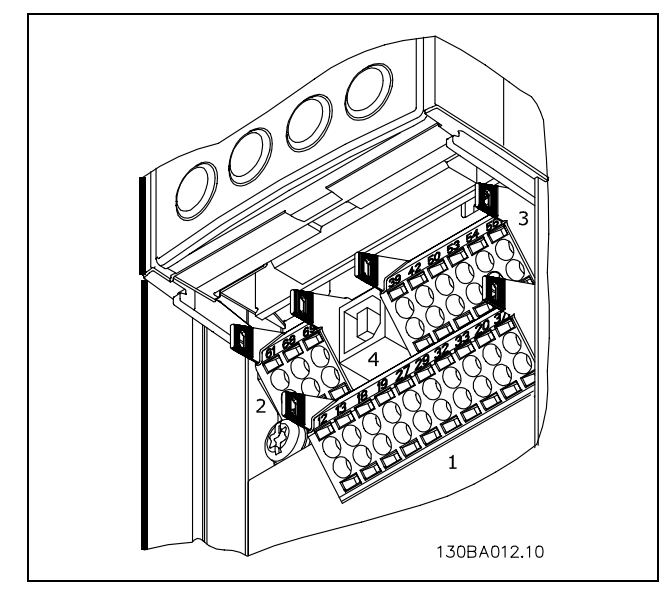

控制端子

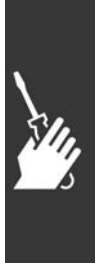

Danfoss

如何安装 二

#### <span id="page-17-0"></span>□ 电气安装,控制电缆

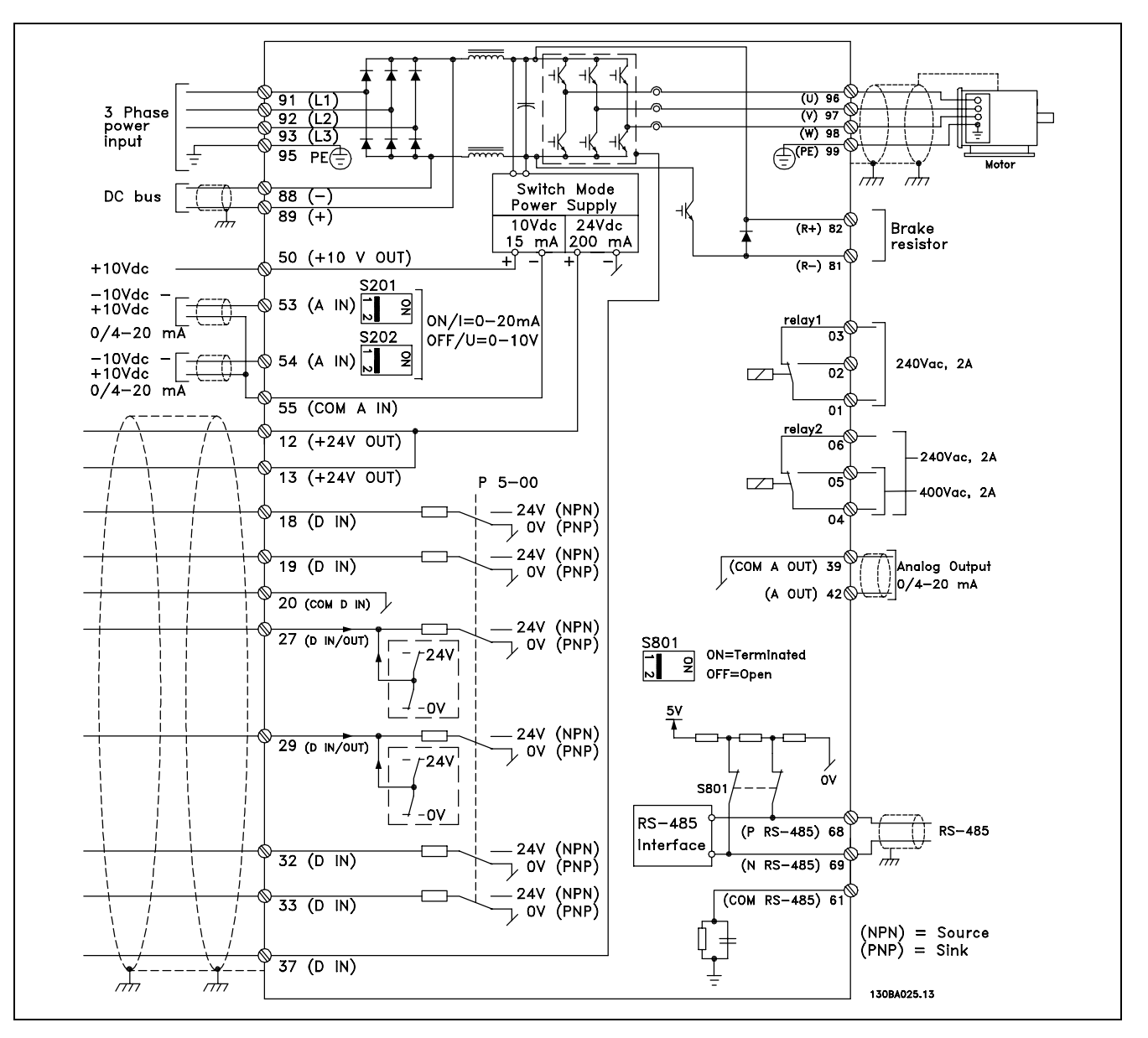

显示了所有电气端子的图解。FC 301 中不包含端子 37。

过长的控制电缆和模拟信号可能会由于主电源线的噪声而形成 50/60 Hz 的接地环路(这种情况非常少见,要取决于安装)。 如果发生这种情况,您可能必须破坏屏蔽或在屏蔽与机架之间插入一个 100 nF 的电容。

数字和模拟输入输出的公共端都必须分别连接,以免来自一个组(例如,数字输入)的共模电流影响其它组(例如,模 拟输入)。

Danfoss

<span id="page-18-0"></span>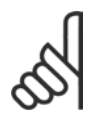

注意!: 控制电缆必须屏蔽/铠装。

1. 请使用附件包中的线夹将屏蔽丝网连接到控制电缆 的去耦板上。

有关控制电缆的正确终接方法,请参阅 VLT AutomationDrive FC 300 Design Guide (VLT AutomationDrive FC 300 设计指 南)中的屏蔽/铠装控制电缆接地 一节。

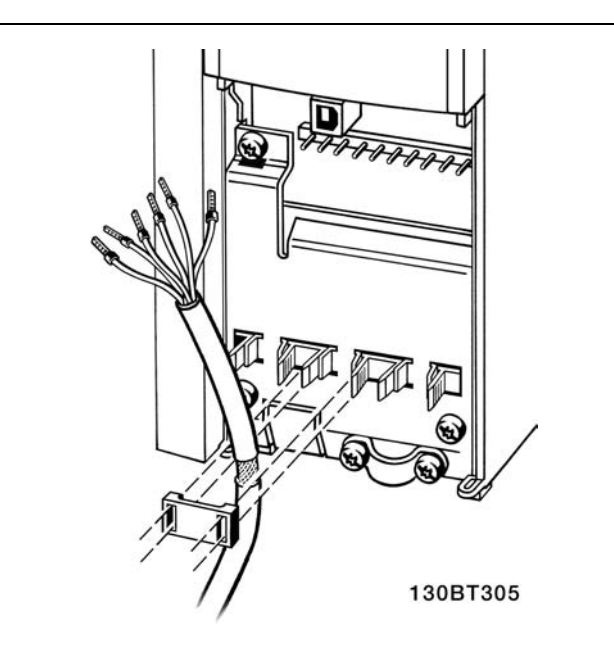

#### □ 开关 S201、S202 和 S801

开关 S201 (A53) 和 S202 (A54) 分别用于选择模拟输入端 子 53 和 54 的电流配置(0 到 20 mA)或电压配置(-10 到 10 V)。

开关 S801 (BUS TER.) 可用于启用 RS-485 端口的端接 (端 子 68 和 69)。

请参阅电气安装 一节的显示了所有电气端子的图解。

#### 默认设置:

S201 (A53) = OFF  $($  电压输入)  $S202$  (A54) = OFF (电压输入) S801(总线终接)= OFF

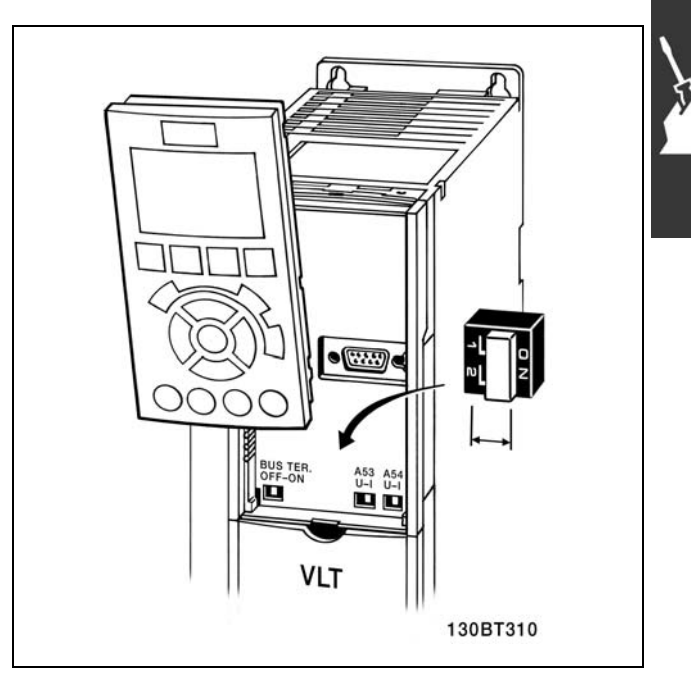

Danfoss

#### <span id="page-19-0"></span>□ 紧固力矩

连接端子的紧固力矩如下:

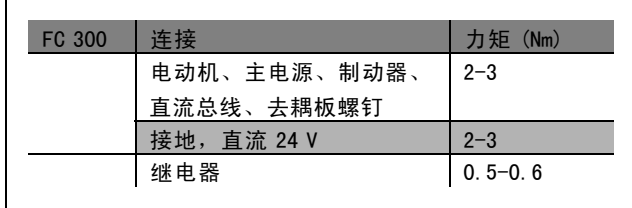

#### □ 最终设置与测试

要对设置进行测试并且确保变频器运行,请执行以下步骤。

步骤 1. 找到电动机铭牌。

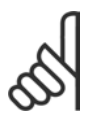

#### 注意!:

电动机可能是星形连接 (Y) 或三角形连接 (Δ)。此信息位于电动机铭牌数据中。

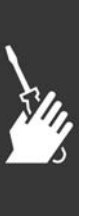

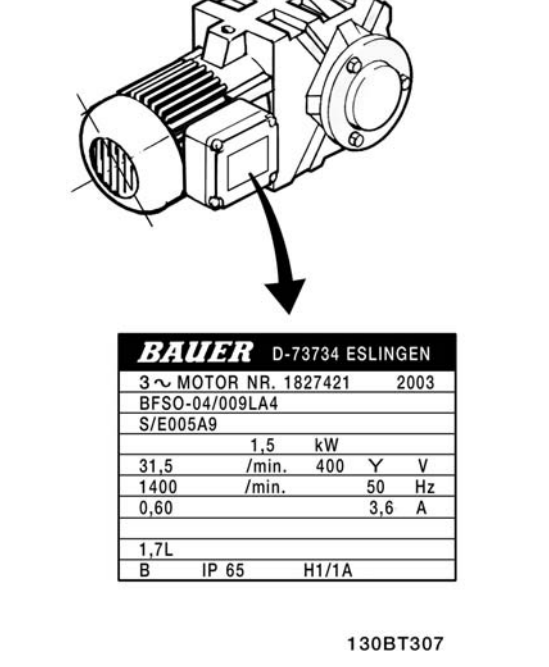

步骤 2. 在该参数列表中输入电动机铭牌数据。

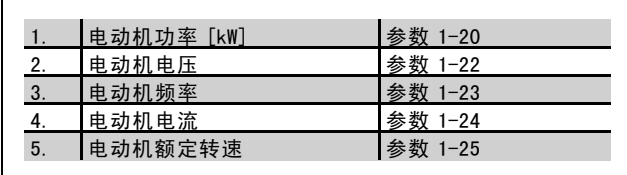

步骤 3. 启动自动电动机调整 (AMA) 建议运行 AMA 以确保获得最佳性能。AMA 会测量来自图表(相当于电动机模型)的数据。

1. 启动变频器,并激活 AMA(参数 1-29)。

- 2. 选择是运行完整的还是精简的 AMA。如果安装了 LC 滤波器, 则只能运行精简的 AMA。
- 3. 按 [OK](确认)键。显示器显示"Press hand to start"(按手动键开始)。
- 4. 按 [Hand on](手动)键。位于显示器底部的进度条表明是否正在运行 AMA。

Danfoss

#### 操作过程中停止 AMA

1. 按 [OFF](关闭)键 - 变频器进入报警模式,而显示器显示 AMA 已被用户终止。

#### AMA执行成功

- 1. 显示器显示"Press [OK] to finish AMA"(按 [OK] 键结束 AMA)。
- 2. 按 [OK](确定)键退出 AMA 状态。

#### AMA 执行不成功

1. 变频器将进入报警模式。

注意!:

2. [Alarm Log] (报警日志)中的"报告值"显示了 AMA 过程在变频器进入报警模式之前最后执行的测量步骤。这些报警的 编号以及有关说明有助于您进行疑难解答。如果要向 Danfoss Service 寻求帮助,请务必提供报警编号和报警说明。

г

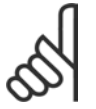

AMA 过程不成功,通常是因为对电动机铭牌数据的登记不正确造成的。

#### 步骤 4. 设置速度极限和加减速时间

根据需要设置速度和加减速时间极限。

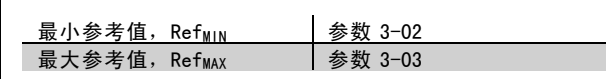

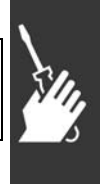

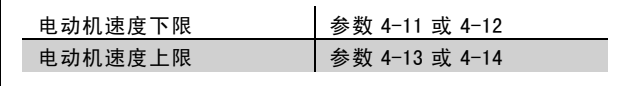

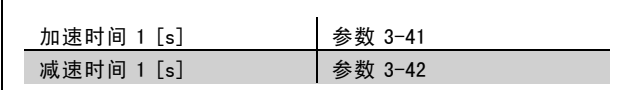

Danfoss

## <span id="page-21-0"></span>□ 其他连接

#### □ 24 V 备用选件

端子号:

端子 35:- 外接 24 V 直流电源 端子 36: 外接 24 V 直流电源的正极。

- 1. 将 24 V 直流电缆连接到 24 V 插头中。
- 2. 将插头插入标有 35、36 的端子中。

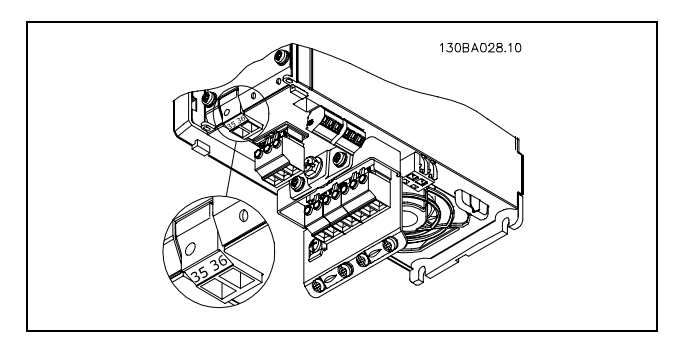

<sup>24</sup> V 备用电源的连接。

#### □ 负载分配

如果使用额外的保险丝和交流线圈扩展安装,则可以借助负载分配功能连接多个 FC 300 的直流中间电路 (请参阅图示)。

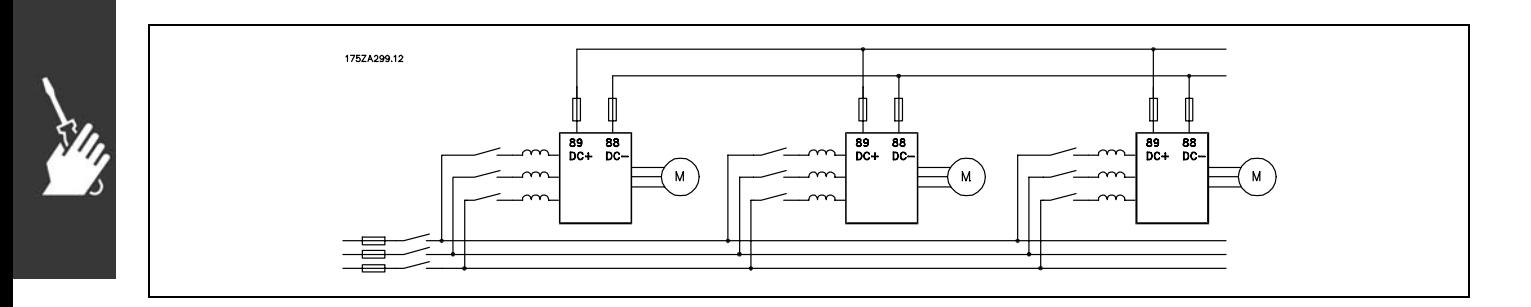

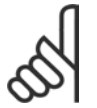

#### 注意!:

负载分配电缆必须屏蔽/铠装。如果使用非屏蔽/非铠装的电缆,则不符合某些 EMC 要求。有关详细信息,请 参阅 VLT AutomationDrive FC 300 Design Guide(VLT AutomationDrive FC 300 设计指南)中的 EMC 规范 一节。

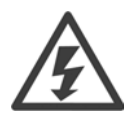

在端子 88 和 89 之间最高可能出现 975 伏特 的直流电压。

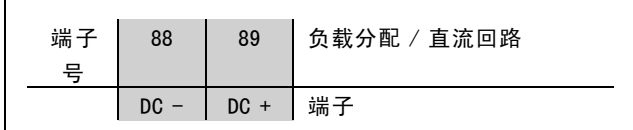

#### □ 制动连接选件

制动电阻器的连接电缆必须屏蔽/铠装。

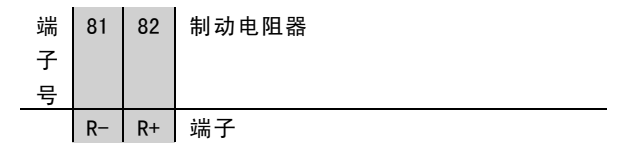

1. 使用线夹将屏蔽连接到变频器的金属机柜和制动电阻器的去耦板上。

2. 根据制动电流确定制动电缆的横截面积尺寸。

注意!:

注意!:

Danfoss

## 一 如何安装 一

<span id="page-22-0"></span>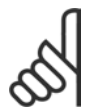

端子之间最高可能出现 975 V 的直流电压。

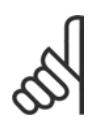

如果制动电阻器发生短路,请使用电网开关或接触器断开变频器同电网的连接来避免制动电阻器上的功率 消耗。只有变频器可以控制接触器。

#### □ 继电器连接

要设置继电器输出,请参阅参数组 5-4\* 继电器。

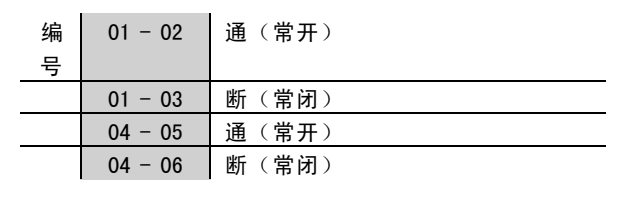

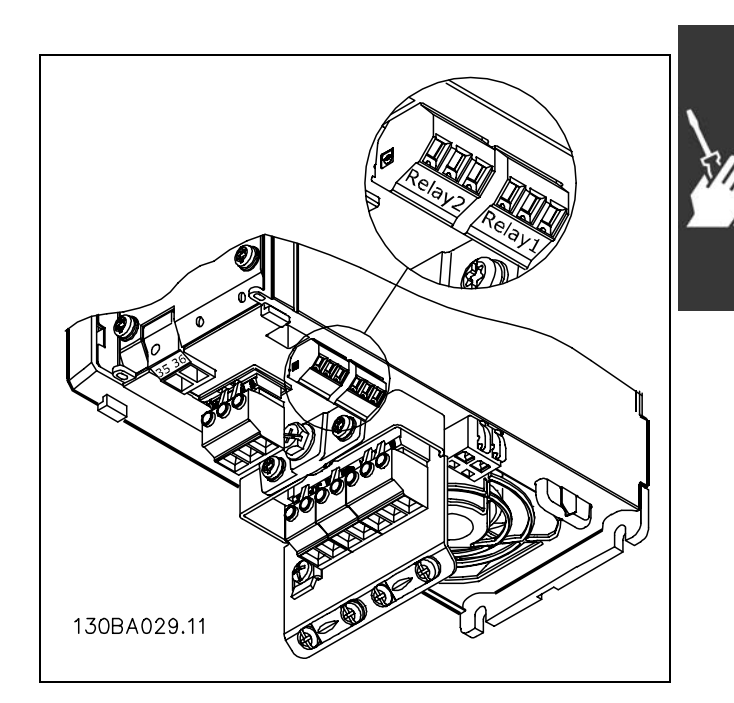

继电器连接端子。

#### □ 机械制动控制

在起降应用中,您需要具备控制机电制动的能力。

- 使用继电器输出或数字输出(端子 27 和 29)控制制动。
- 当变频器无法"支持"电动机时(例如因为负载过大),请将输出关闭(没有电压)。
- 对于带有机电制动的应用,请选择参数 5-4\* 中的*机械制动控制* [32]。
- 当电动机电流超过参数 2-20 中的预设值时, 将解除制动。
- 当输出频率低于参数 2-21 或 2-22 中设置的频率,并且仅当变频器执行了停止命令时,制动器才会啮合。

如果变频器处于报警模式或过压状态,会立即开始机械制动。

Danfoss

#### <span id="page-23-0"></span>□ 电动机并联

FC 300 可以控制几个并联的电动机。电动机的总电流消耗 不得超过 FC 300 的额定输出电流 IINV。

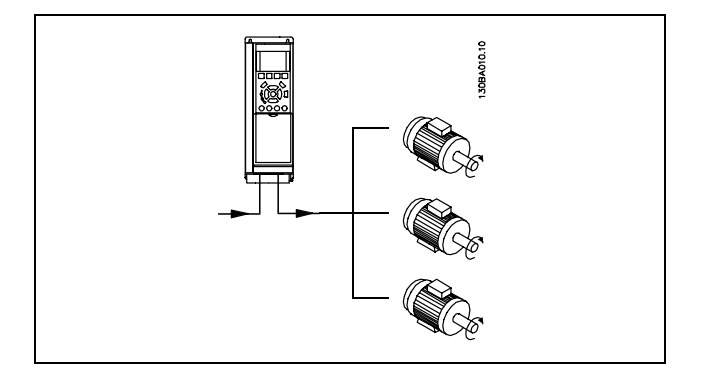

如果电动机的规格相差较大,在启动和转速较低时可能引发问题。原因是,小型电动机的定子欧姆阻抗相对较高,它 在启动和转速较低时会要求较高的电压。

在电动机并联的系统中,不能将 FC 300 的电子热敏继电器 (ETR) 用作单个电动机的保护装置。必须为电动机提供进一步的 保护,例如,在每个电动机或单个热敏继电器中使用热敏电阻。(不宜使用电流断路器作为保护装置)。

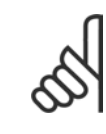

## 注意!:

当电动机并联时,不能使用参数 1-29 *自动电动机调整 (AMA)*。

有关详细信息,请参阅 VLT AutomationDrive FC 300 Design Guide (VLT AutomationDrive FC 300 设计指南)。

#### □ 电动机热保护

FC 300 中的电子热敏继电器已通过 UL 认证,可用于单台电动机的保护。为此,需要为 ETR 跳闸 设置参数 1-90 电*动机热保* 护,并且将参数 1-24 (电动机电流, IM N)设为电动机的额定电流(请参阅电动机铭牌)。

Danfoss

# <span id="page-24-0"></span>如何编程

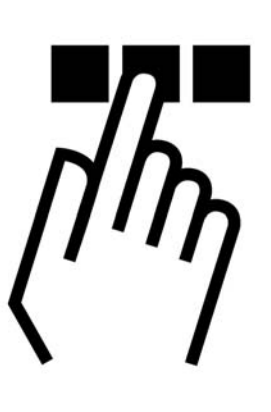

#### □ 如何在本地控制面板上编程

在下面的说明中,我们假定您拥有图形 LCP (LCP 102):

该控制面板分为四个功能组:

- 1. 带有状态行的图形显示器。
- 2. 菜单键和指示灯 用于更改参数和切换显示功能。
- 3. 导航键和指示灯 (LED)。
- 4. 操作键和指示灯 (LED)。

所有数据都显示在图形 LCP 显示器中,显示 [Status] (状 态)时最多可以显示五项操作数据。

#### 显示行:

- a. 状态行:显示图标和图形的状态信息。
- b. 第 1-2 行: 操作员数据行, 显示用户定义或选择的数 据。通过按 [Status] (状态) 键, 最多可以再增加一 行。
- c. 状态行: 显示文本的状态信息。

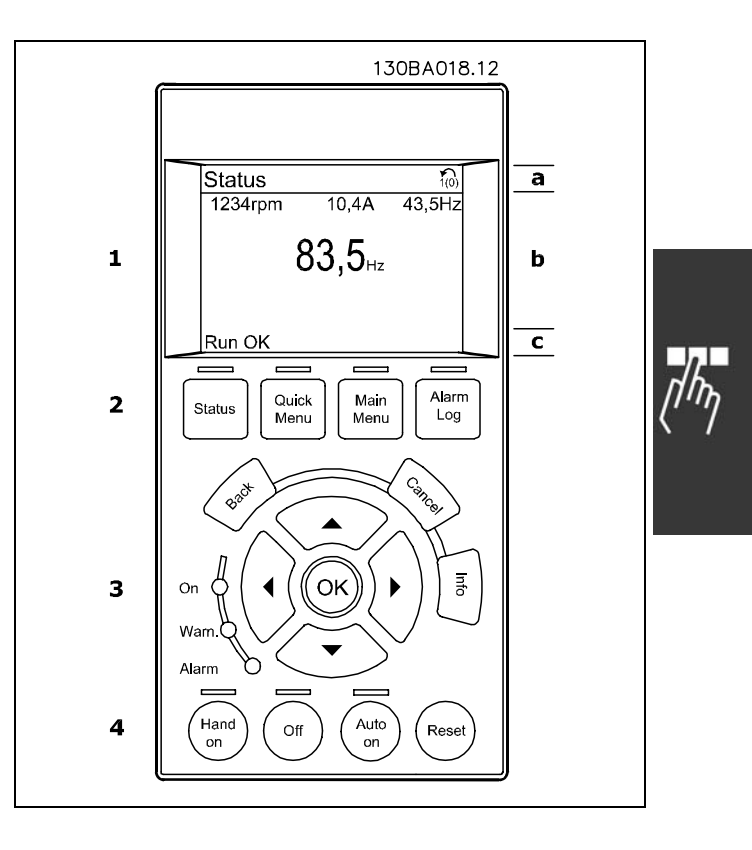

#### 指示灯 (LED):

- 绿色 LED/0n(开):表示控制部分是否在工作。
- ï 黄色 LED/Warn(警告):表示警告。
- 闪烁的红色 LED/Alarm (报警): 表示报警。

除非已使用参数 0-60 *主菜单密码* 或参数 0-65 *快捷菜单密码* 创建了密码,否则通过控制面板可以直接更改 FC 300 的 大多数参数菜单。

Danfoss

二 如何编程 二

#### <span id="page-25-0"></span>LCP 键

[Status](状态)指示了变频器或电动机的状态。按 [Status](状态)键可以选择 3 种不同的读数。 5 行读数,4 行读数或智能逻辑控制器。

[Quick Menu](快捷菜单)允许您快速访问不同的快捷菜单,比如:

- 我的个人菜单
- 快速设置
- 已完成的更改
- 日志

[Main Menu](主菜单)用于对所有参数进行编程。

[Alarm Log](报警记录)中显示了包含五个最新报警的列表(编号为 A1-A5)。要获得报警的其它信息,请使用箭头键指 向报警编号,然后按 [OK](确定)。您会收到有关变频器的状态信息,然后会进入报警模式。

[Back] (返回) 可使您返回导航结构的上一个步骤或层级。

[Cancel](取消)可取消您最后的更改或命令(只要显示内容尚未发生变化)。

[Info](信息)可提供任何显示窗口中的命令、参数或功能的相关信息。按 [Info](信息)、[Back](返回)或 [Cancel] (取消)中的任何一个键,都可以退出信息模式。

[OK](确定)用于选取光标指示的参数和确认参数更改。

[Hand 0n] (手动启动) 键允许您通过 LCP 控制变频器。[Hand on] (手动) 键还可以启动电动机。现在您可以通过箭头键来 输入电动机速度数据。通过参数 0-40 LCP 上的 [Hand on] (手动启动) 鍵, 您可以选择启用 [1] 还是禁用 [0] 该键。 通过控制信号或串行总线激活的外部停止信号将替代通过 LCP 给出的"启动"命令。

[OFF](停止)用于停止连接的电动机。通过参数 0-41 LCP 上*的 [Off](停止)键*,您可以选择启用 [1] 还是禁用 [0] 该键。

如果要通过控制端子和/或串行通讯控制变频器,请使用 [Auto On](自动启动)键。在控制端子和/或总线上给出启动信号 后,变频器将启动。通过参数 0-42 LCP 上的 [Auto on] (自动启动) 鍵, 您可以选择启用 [1] 还是禁用 [0] 该键。

[RESET](复位)键用于在报警(跳闸)后使变频器复位。可通过参数 0-43 *LCP 上的复位键*来选择*启用* [1] 或*禁用* [0] 该键。

箭头键可用于选择命令和参数。

按住 [Main Menu] (主菜单) 键 3 秒钟, 可以设置参数快捷键。参数快捷键允许直接访问任何参数。

Danfoss

## 一 如何编程 一

#### <span id="page-26-0"></span>□ 快速传输参数设置

一旦完成变频器的设置,我们建议您将数据存储在 LCP 中, 或通过 MCT 10 Set-up Software Tool (MCT 10 设置 软件工具)存储到 PC 中。

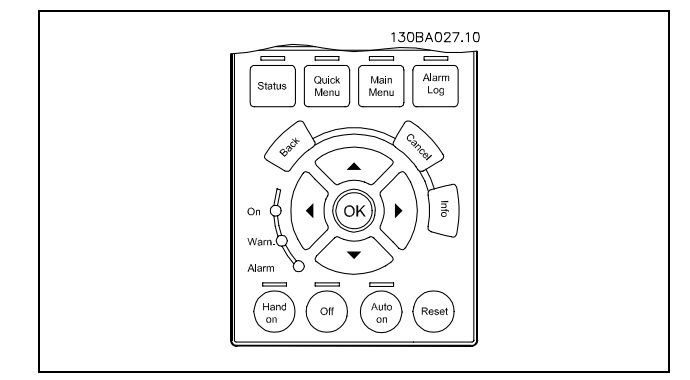

在 LCP 中存储数据:

1. 转到参数 0-50(LCP 复制)

注意!:

- 2. 按 [OK](确定)键
- 3. 选择"All to LCP"(将所有参数设置传输到 LCP)
- 4. 按 [OK](确定)键

进度条表明所有参数设置现在都会存储到 LCP。到达 100% 时, 按 [OK] (确定)键。

执行此操作之前,请停止控制单元。

此时可将 LCP 连接到其它变频器,并将上述参数设置复制给这个变频器。

#### 将数据从 LCP 传输到变频器:

- 1. 转到参数 0-50(LCP 复制)
- 2. 按 [OK](确定)键
- 3. 选择"All from LCP"(从 LCP 传输所有参数设置)
- 4. 按 [OK](确定)键

进度条表明存储在 LCP 中的参数设置现在都会传输到变频器中。到达 100% 时,按 [OK](确定)键。

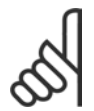

注意!: 执行此操作之前,请停止控制单元。

#### □ 复位为默认设置

要将所有参数的值均恢复为其默认设置,请转到参数 14-22 *运行模式* 并选择 Initialisation (初始化)。断开变频器电 源。变频器将在下次上电过程中自动恢复为默认设置。

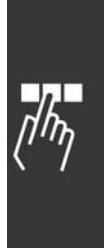

Danfoss

一 如何编程 一

#### <span id="page-27-0"></span>□ 调整显示器对比度

按住 [STATUS](状态) 并使用向上或向下导航箭头调整显示器对比度

#### □ 如何将 PC 连接到 FC 300

要用 PC 控制变频器, 请安装 MCT 10 Set-Up Software (MCT 10 设置软件)。 可通过标准的(主机/设备)USB 电缆或 RS485 接口来连 接 PC, 请参阅 How to Programme (如何编程)一章的 Bus Connection (总线连接)一节。

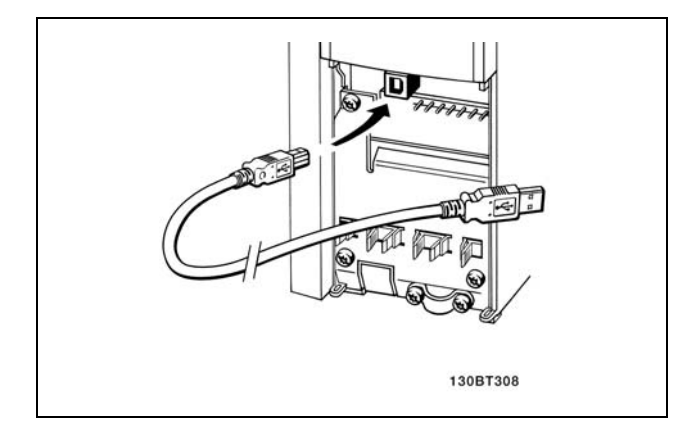

USB 连接。

#### □ FC 300软件对话

使用 MCT 10 Set-Up Software (MCT 10 设置软件) 在 PC 中 存储数据:

- 1. 通过 USB 通讯端口将 PC 连接到本单元
- 2. 打开 MCT 10 Set-up Software (MCT 10 设置软件)
- 3. 选择"Read from drive"(从变频器读取数据)
- 4. 选择"Save as"(另存为)

这样就存储了所有参数。

#### 使用 MCT 10 Set-Up Software (MCT 10 设置软件) 将数据 从 PC 传输到变频器:

- 1. 通过 USB 通讯端口将 PC 连接到本单元
- 2. 打开 MCT 10 Set-up Software (MCT 10 设置软件)
- 3. 选择"Open"(打开)- 将显示已存储的文件
- 4. 打开相应的文件
- 5. 选择"Write to drive"(写入变频器)

这样就将所有参数传输到变频器中。

MCT 10 Set-up Software (MCT 10 设置软件)备有单独的 手册。

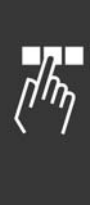

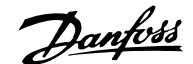

## <span id="page-28-0"></span>□ 连接示例

#### □ 启动/停止

端子 18 = 启动/停止 端子 37 = 惯性停止(安全) 端子 27 = 反向惯性

> 参数 5-10 数字输入 = 启动 (默认值) 参数 5-12 数字输入 = 反向惯性(默认值)

#### □ 脉冲启动/停止

端子 18 = 自锁启动 端子 27 = 反向停止

> 参数 5-10 数字输入 = 自锁启动 参数 5-12 数字输入 = 反向停止

#### □ 加速/减速

端子 29/32 = 加速/减速。

参数 5-10 数字输入 = 启动 (默认值) 参数 5-12 数字输入 = 锁定参照值 参数 5-13 数字输入 = 加速 参数 5-14 数字输入 = 减速

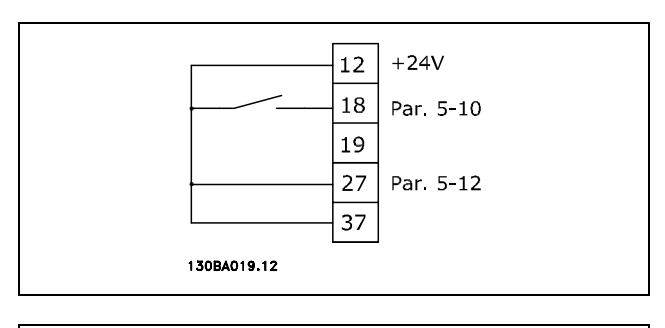

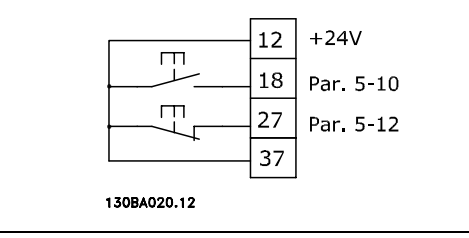

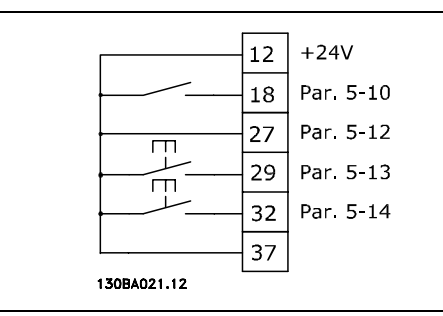

#### □ 电位器参考值

电位计的电压参考值。

参数 3-15 参考值来源  $1 =$  模拟输入  $53$  (默认值) 参数 6-10 端子 53, 低压 = 0 伏特(默认值) 参数 6-11 端子 53, 高压 = 10 伏特 (默认值) 参数 6-14 端子 53, 低参考值/低反馈值 = 0 RPM (默认 值) 参数 6-15 端子 53, 高参考值/高反馈值 = 1500 RPM 开关 S201 =  $OFF$  (U)

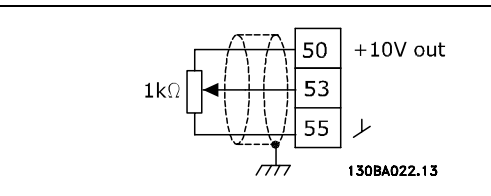

Danfoss

## 如何编程 二

## <span id="page-29-0"></span>□ 基本参数

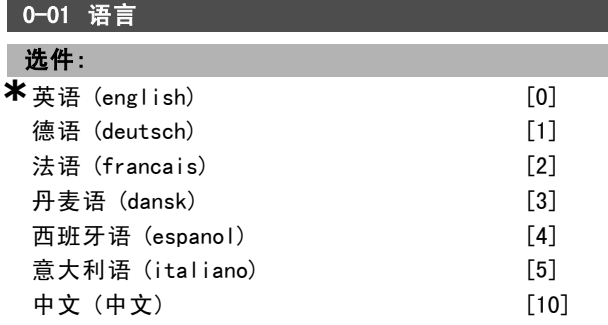

#### 功能:

选择所需的 LCP 语言。

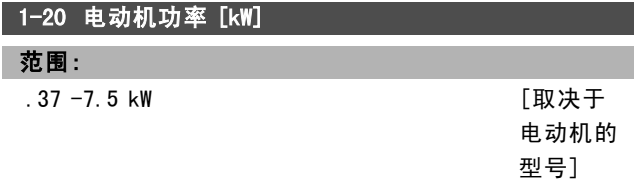

#### 功能:

该值应该同相连电动机的铭牌数据相等。默认值等于单 元的额定输出。

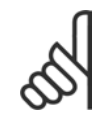

#### 注意!:

更改此参数中的值会影响其他参数的设置。在 电动机运行时无法更改参数 1-20。

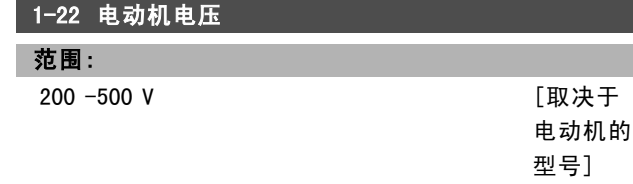

#### 功能:

该值应该同相连电动机的铭牌数据相等。默认值等于单 元的额定输出。

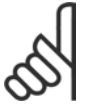

## 注意!:

更改此参数中的值会影响其他参数的设置。在 电动机运行时无法更改参数 1-22。

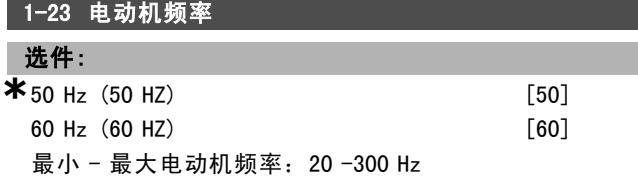

#### 功能:

选择电动机铭牌标示的值。或者将该电动机频率值设为可 无限变化。如果选择了 50 Hz 或 60 Hz 以外的值, 则需要 更正参数 1-50 至参数 1-54。如果 230/400 V 电动机以 87 Hz 运行,请设置 230 V/50 Hz 时的铭牌数据。将参数

2-02 输出速度上限和参数 2-05 最大参考值按照 87 Hz 的 应用进行调整。

#### 注意!:

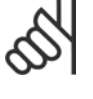

#### 更改此参数中的值会影响其他参数的设置。在 电动机运行时无法更改参数 1-23。

## 注意!:

如果使用三角形接法,请选择三角形接法的电 动机额定频率。

#### 1-24 电动机电流

#### 范围:

取决于电动机的型号。

#### 功能:

该值应该同相连电动机的铭牌数据相等。这个数据用于计 算转矩、电动机保护等等。

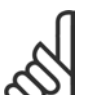

#### 注意!:

更改此参数中的值会影响其他参数的设置。在 电动机运行时无法更改参数 1-24。

#### 1-25 电动机额定转速

范围:

- 100. 60000. RPM **\*** RPM
	-

#### 功能:

该值应该同所连接的电动机的铭牌数据相同。这个数据用 于计算电动机补偿。

#### 1-29 自动电动机调整,(AMA)

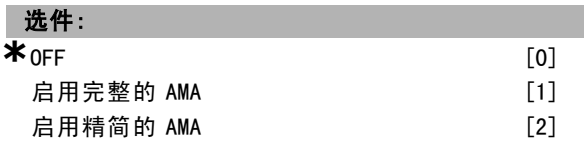

#### 功能:

如果使用 AMA 功能, 则变频器在电动机静止时自动设置必 要的控制参数(参数 1-30 至参数 1-35)。AMA 可确保以 最佳方式使用电动机。为实现变频器的最佳调整,请在冷 电动机上运行 AMA。 如果希望变频器对定子阻抗 RS、转子阻抗 Rr、定子漏电 抗 x1、转子漏电抗 X2 以及主电抗 Xh 执行 AMA, 请选择 启用完整 AMA。 如果要执行精简测试(仅确定系统中定子的阻抗 Rs),请 选择精简 AMA。 电动机运行时无法执行 AMA。

激活 AMA 功能的方法是, 选择 [1] 或 [2], 然后按 [Hand on](手动启动)。另请参阅 Automatic Motor Adaptation (电动机自动调整)一节。在正常顺序后,显示器将显示 "Press [OK] to finish AMA"(按 [OK] 键结束 AMA)。 按下 [OK](确定)键后,即可开始运行变频器。

**\*** 默认设置 ( ) 显示文本 [ ] 通过串行口通讯时使用的值

Danfoss

如何编程 二

<span id="page-30-0"></span>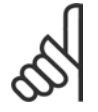

#### 注意!:

必须正确设置电动机参数 1-2\*, 因为它们是 AMA 算法的一部分。为实现动态电动机最佳调 整,必须运行 AMA。根据电动机的额定功率,

在执行 AMA 期间,要避免外加的转矩。

该过程最多可能需要 10 分钟。

注意!:

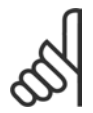

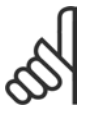

## 注意!:

如果更改了参数 1-2\* 中的设置之一,参数 1-30 至 1-39 将恢复为默认设置。

#### 3-02 最小参照值

#### 选件:

-100000.000 - 最大参考值(参数 3-03)

**\***0.000

#### 功能:

最小参考值是通过汇总所有参考值而获得的最小值。只 有在参数 3-00 中设置了*最小 - 最大* [0], 才能启用*最* 小参考值。 速度控制,闭环: RPM 转矩控制,速度反馈: Nm

#### 3-03 最大参考值

#### 选件:

最小参考值(参数 3-02)- 100000.000

**\***1500.000

#### 功能:

最大参考值是通过汇总所有参考值而获得的最大值。设备 将遵循在参数 1-00 中选择的配置。 速度控制,闭环: RPM 转矩控制,速度反馈: Nm

#### 3-41 加减速 1 的加速时间

#### 范围:

. 01 −3600. 00 s **\*\*** 表达式限制 s

#### 功能:

加速时间是指从 0 RPM 加速到电动机额定速度 nM,N(参数 1-23)的时间, 前提是输出电流未达到转矩极限(在参数 4-16 中设置)。值 0.00 对应于速度模式中的 0.01 秒。

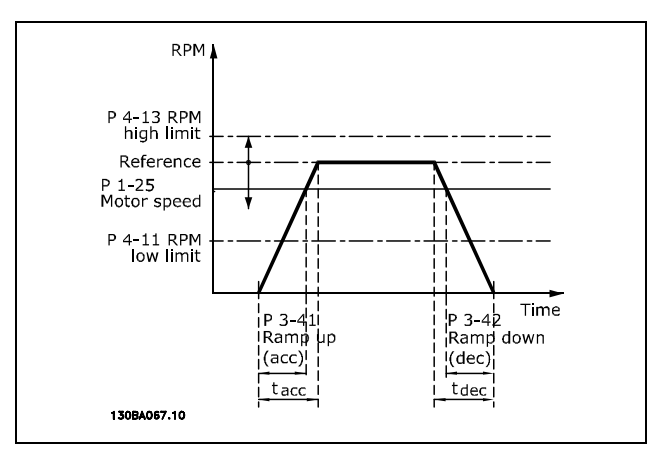

$$
Par. 3 - 41 = \frac{t_{acc} * n_{norm} \left[ par \, 1 - 25 \right]}{\Delta \, ref \left[ RPM \right]} \left[ s \right]
$$

#### 3-42 加减速 1 的减速时间

#### 范围:

.01 -3600.00 s **\***表达式限<sup>制</sup> <sup>s</sup>

#### 功能:

减速时间是指从电动机额定速度 nM,N (参数 1-23)减速到 0 RPM 的时间,前提是逆变器没有因为电动机的重新发电 操作而过压, 或者产生的电流尚未达到转矩极限(在参数 4-17 中设置)。值 0.00 对应于速度模式中的 0.01 秒。请 参阅参数 3-41 中的加速时间

$$
Par. 3 - 42 = \frac{t_{acc} * n_{norm} [par 1 - 25]}{\Delta ref [RPM]} [s]
$$

Danfoss

一 如何编程 一

## <span id="page-31-0"></span>参数列表

运行过程中更改

"TRUE"(真)表示参数可在变频器运行时更改,而"FALSE"(假)表示只有停止才能进行更改。

4-Set-up (4组菜单)

"All set-up"(所有菜单):可以在 4 组菜单的每一组中分别设置参数,即,一个参数可以有 4 个不同的数据值。 "1 set-up"(单个菜单):所有菜单中的数据值都相同。

转换索引

该数字表示通过向变频器写入或从中读取数据时将使用的转换数字。

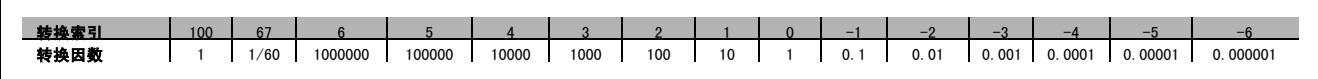

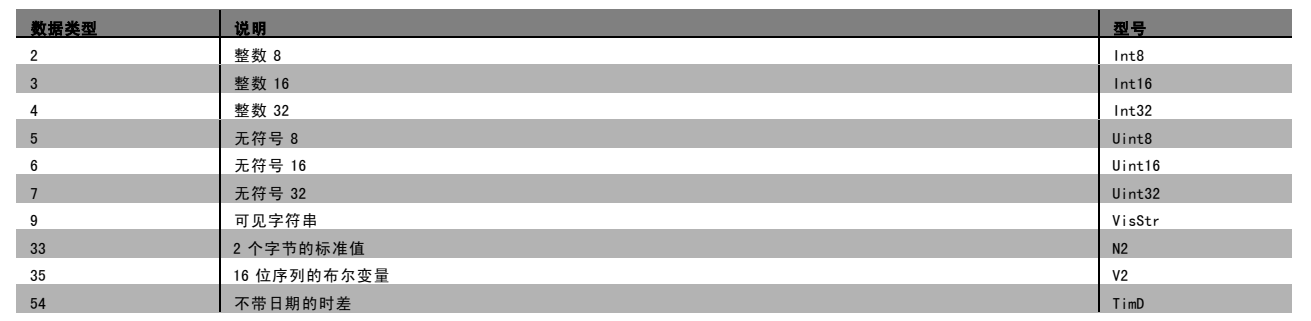

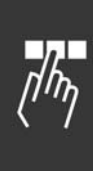

有关数据类型 33、35 和 54 的详细信息,请参阅 FC 300 设计指南。

Danfoss

#### " 0-\*\* 操作/显示

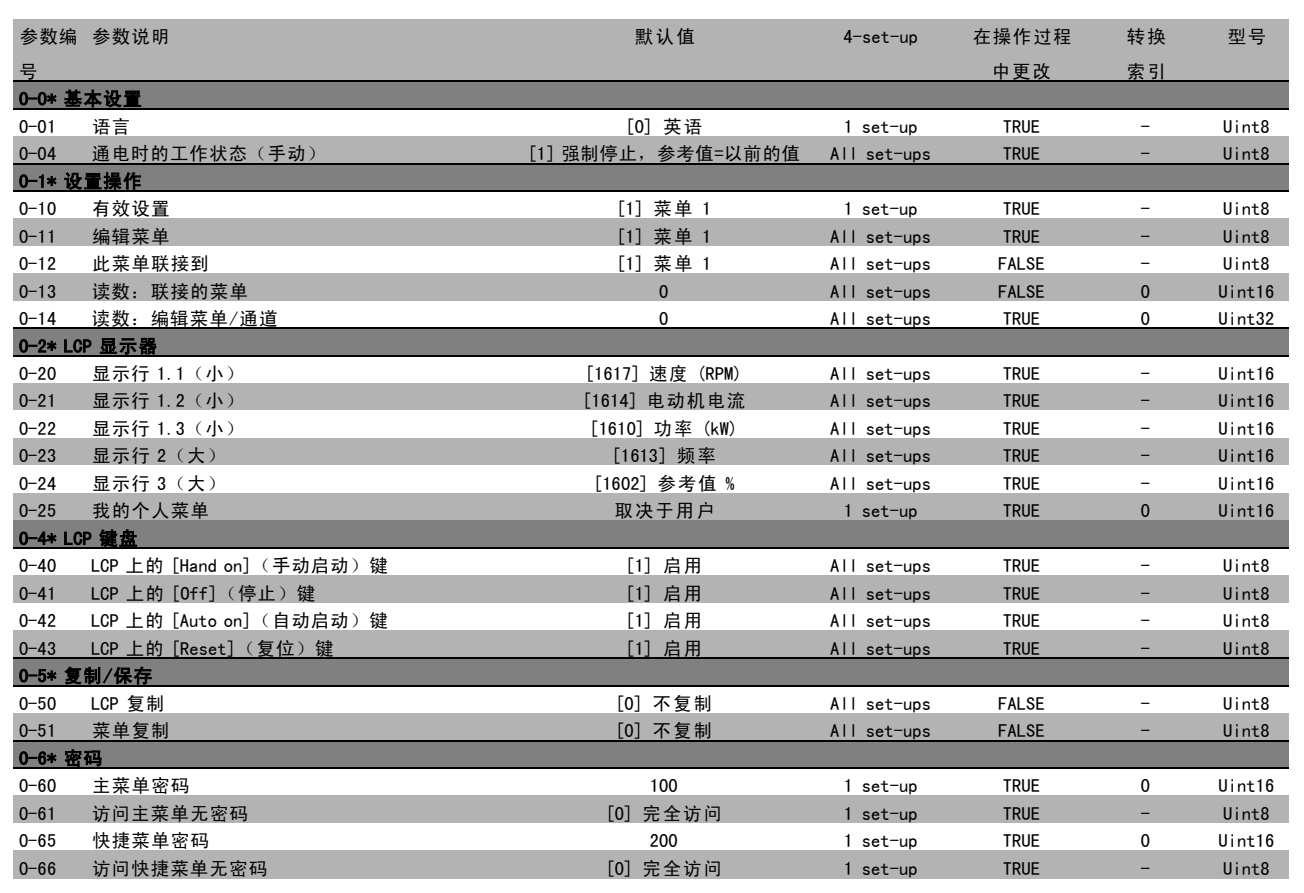

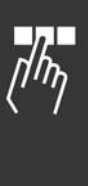

Danfoss

#### □ 1-\*\* 负载/电动机

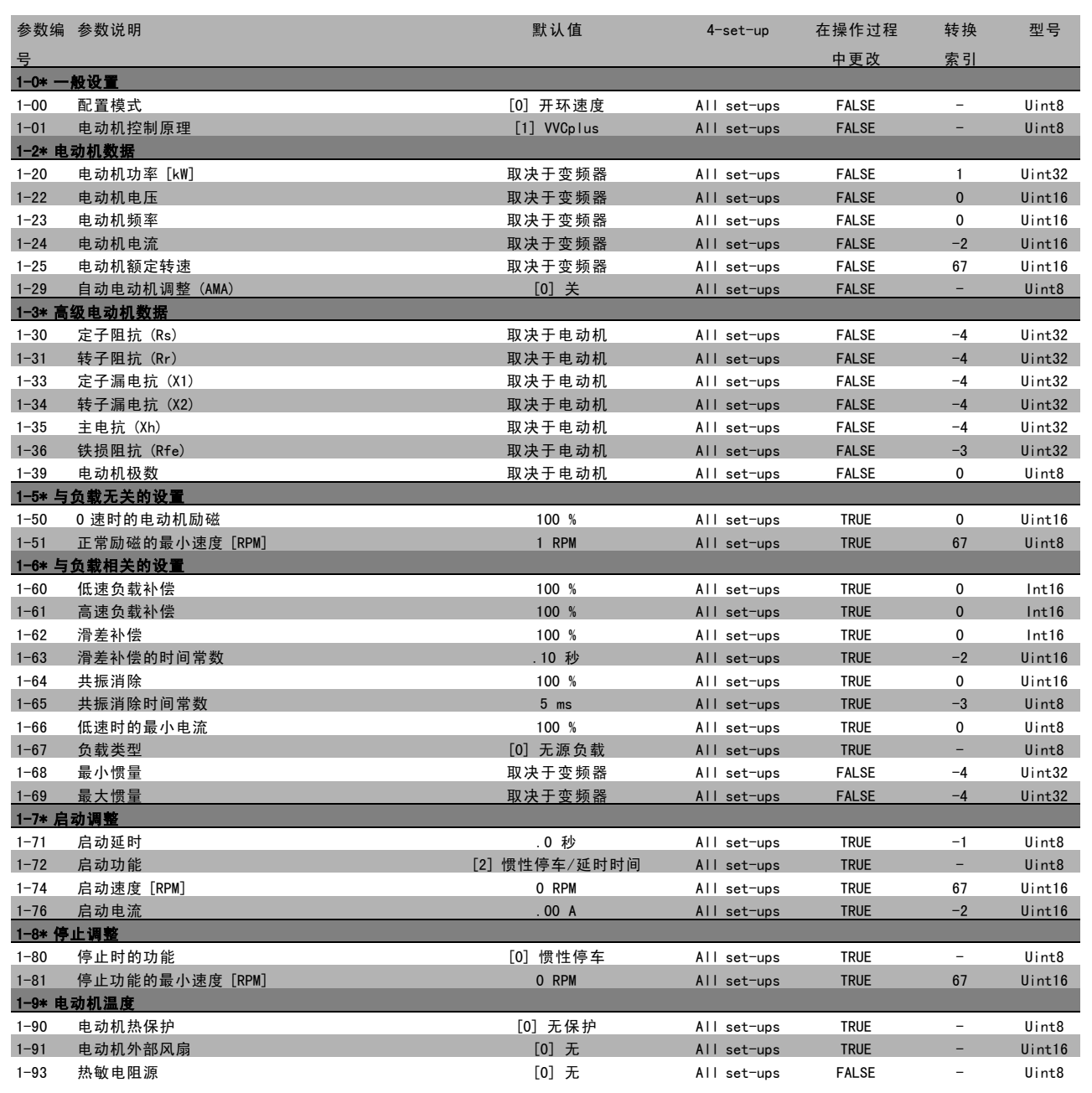

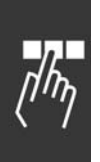

**\*** 默认设置 ( ) 显示文本 | 通过串行口通讯时使用的值

Danfoss

#### " 2-\*\* 制动

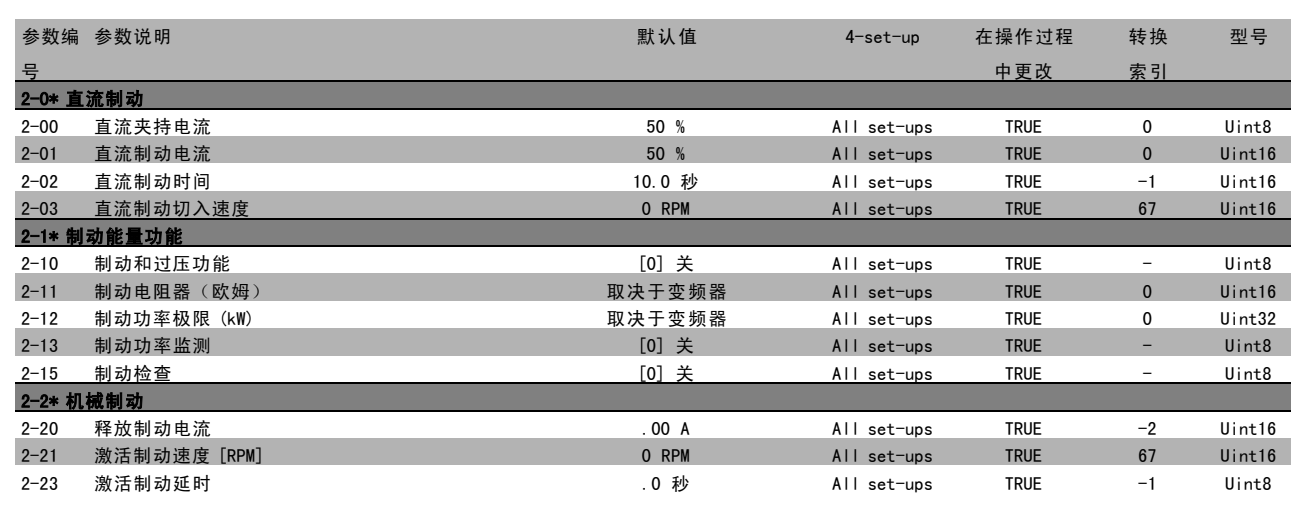

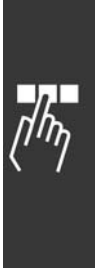

Danfoss

#### " 3-\*\* 参考值/加减速

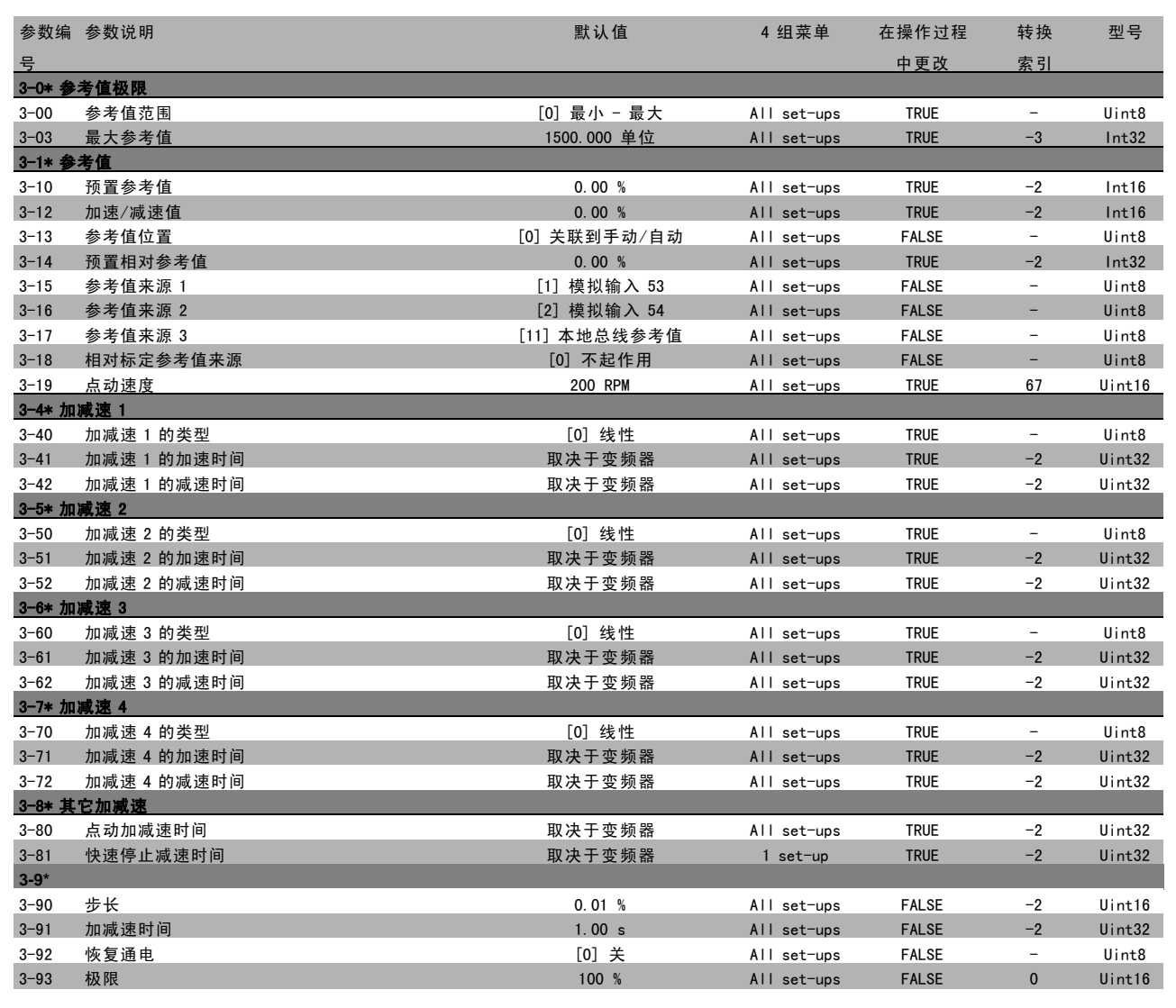

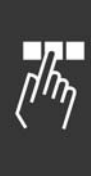

Danfoss

#### " 4-\*\* 极限/警告

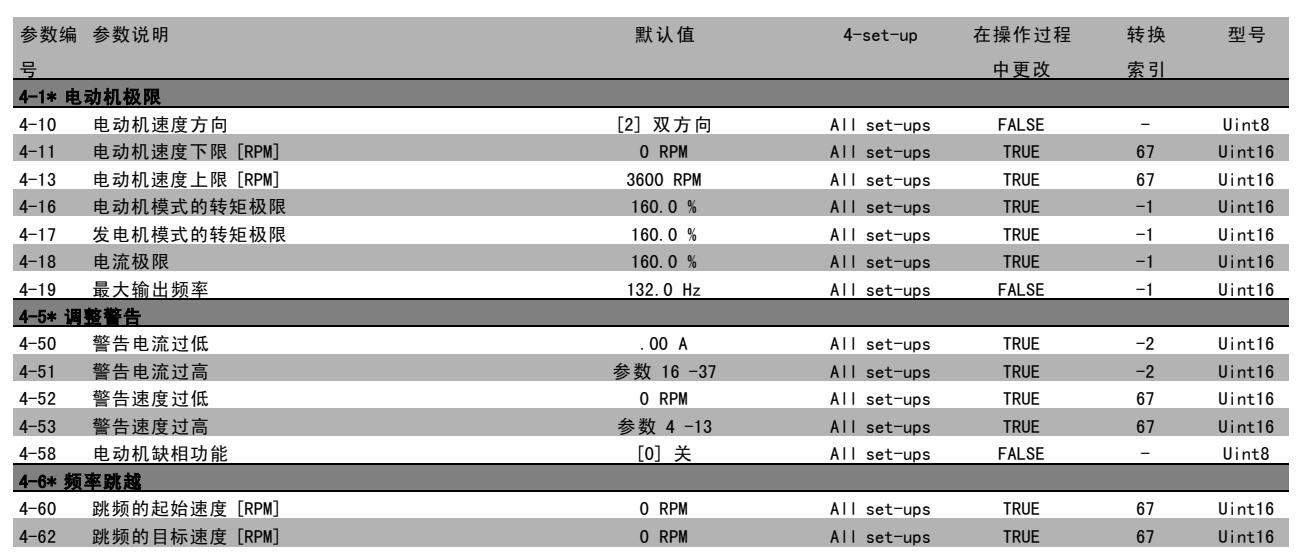

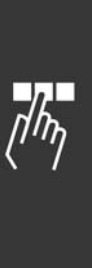

**\*** 默认设置 ( ) 显示文本 | 通过串行口通讯时使用的值

Danfoss

#### □ 5-\*\* 数字输入/输出

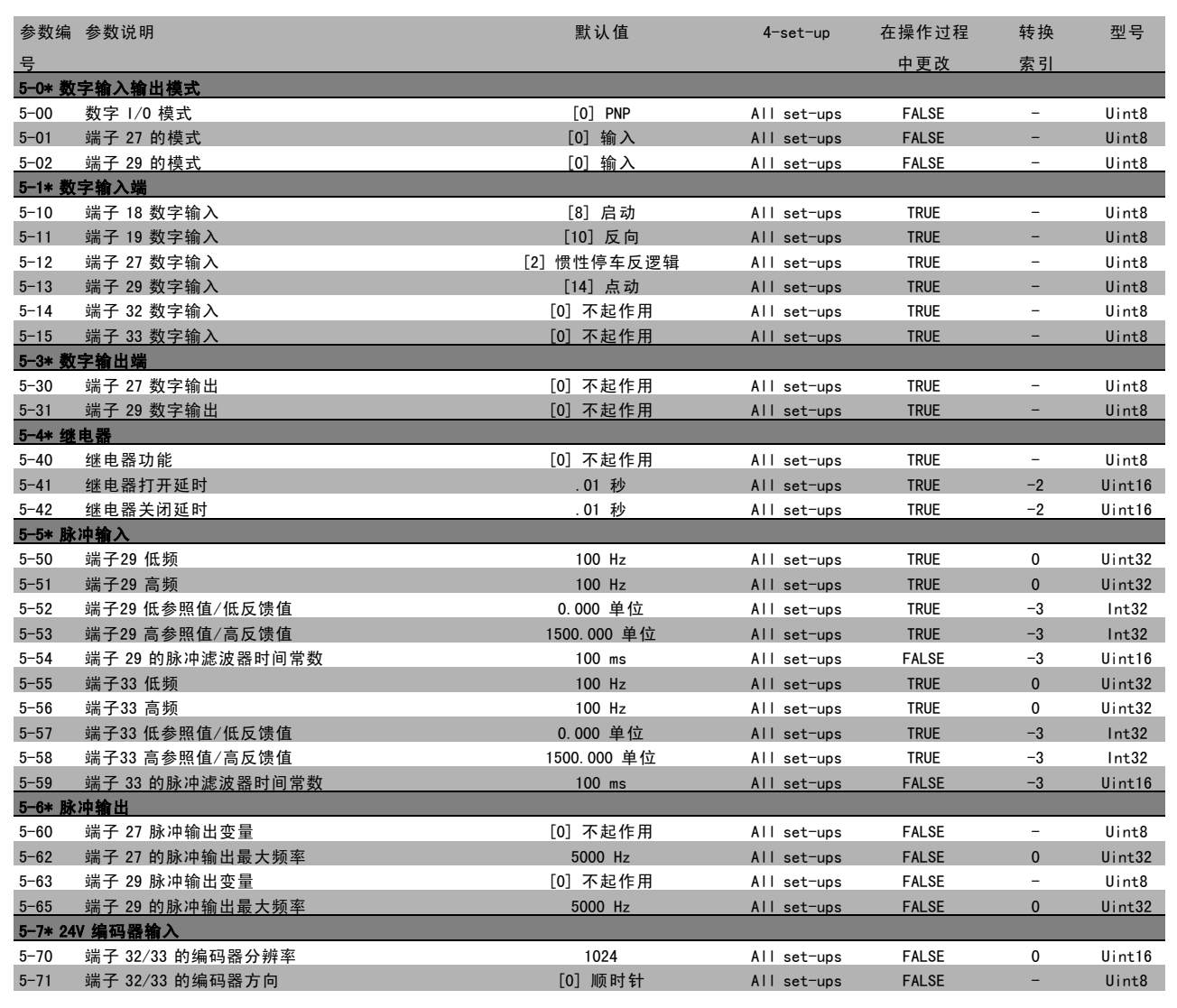

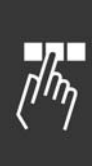

Danfoss

#### □ 6-\*\* 模拟输入/输出

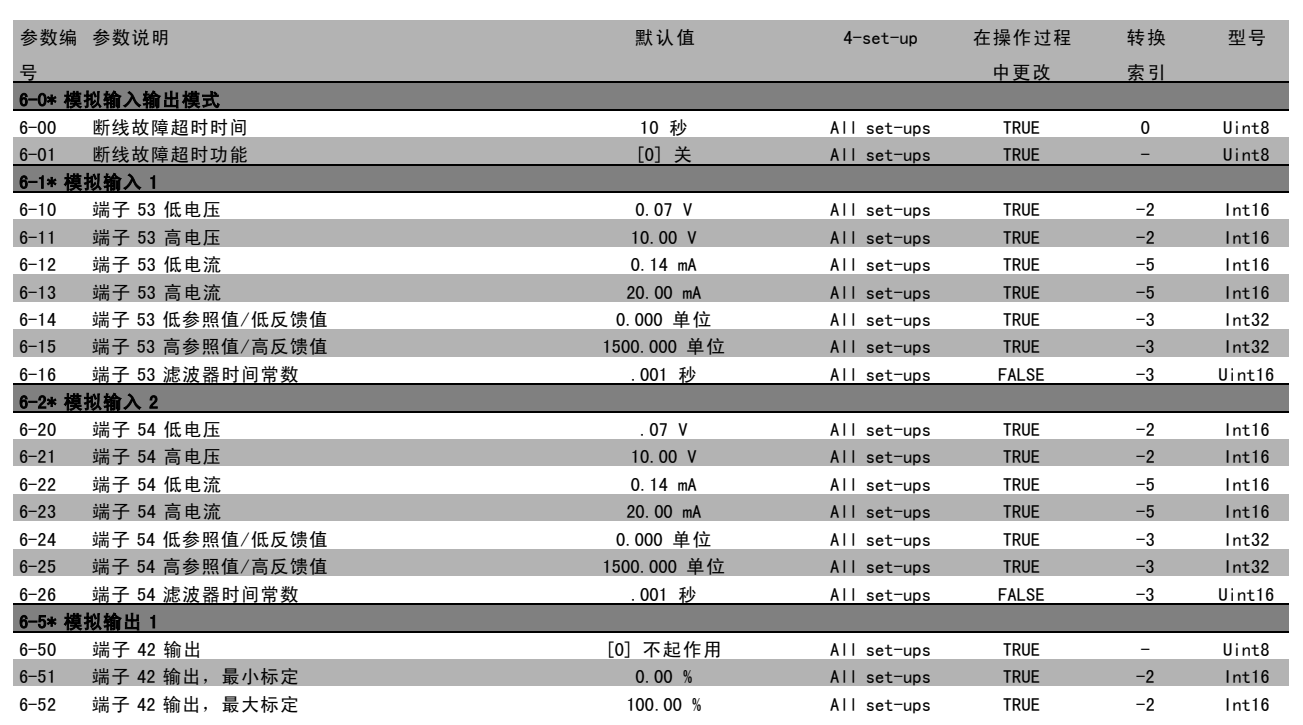

#### □ 7-\*\* 控制器

 $\mathbf{r}$ 

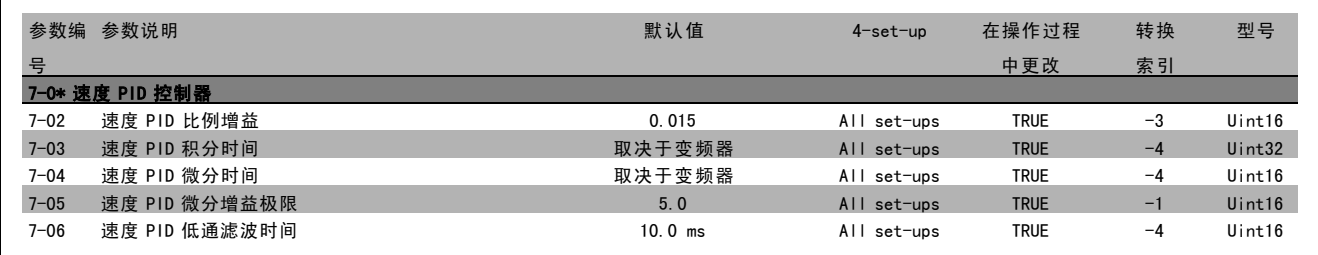

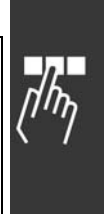

Danfoss

#### □ 8-\*\* 通讯和选件

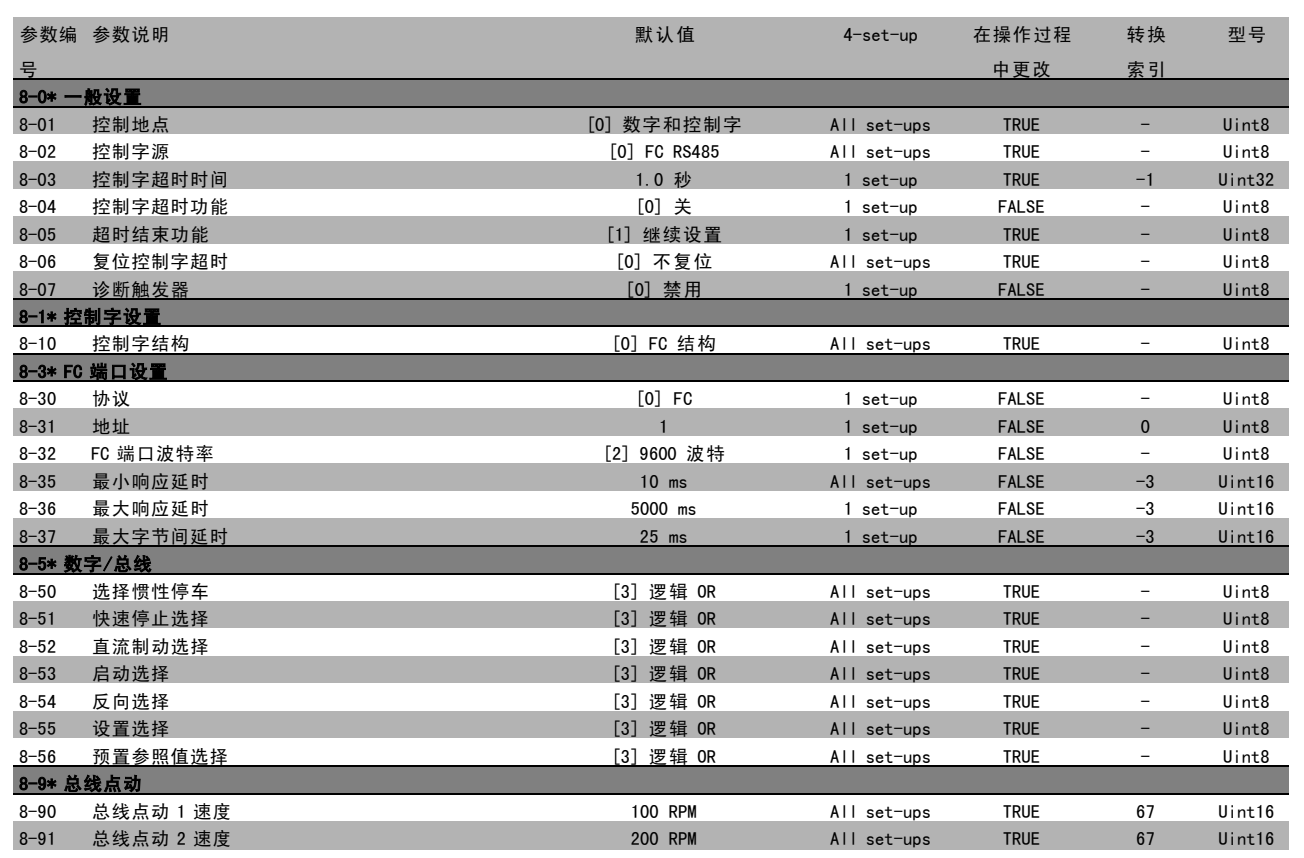

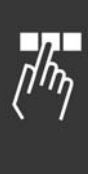

Danfoss

#### " 9-\*\* Profibus

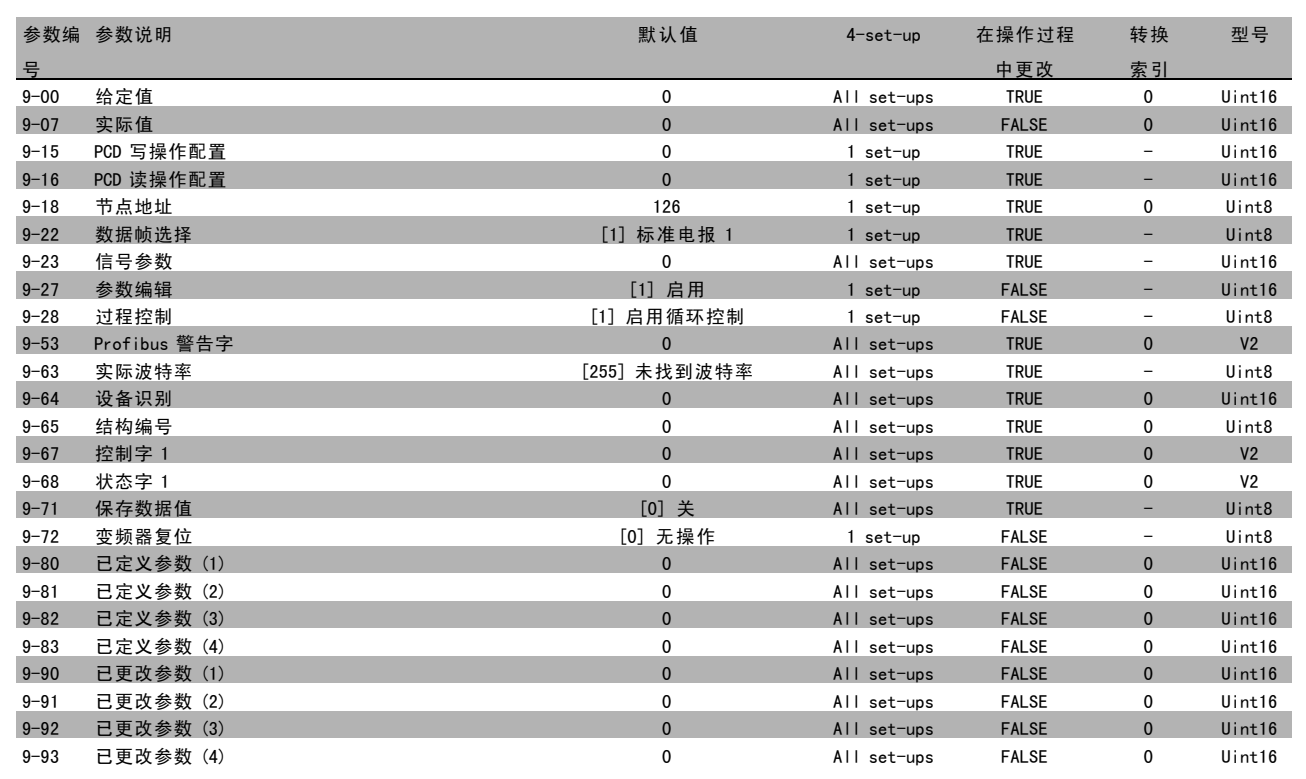

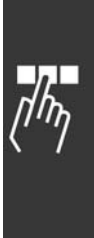

Danfoss

#### □ 10-\*\* CAN 现场总线

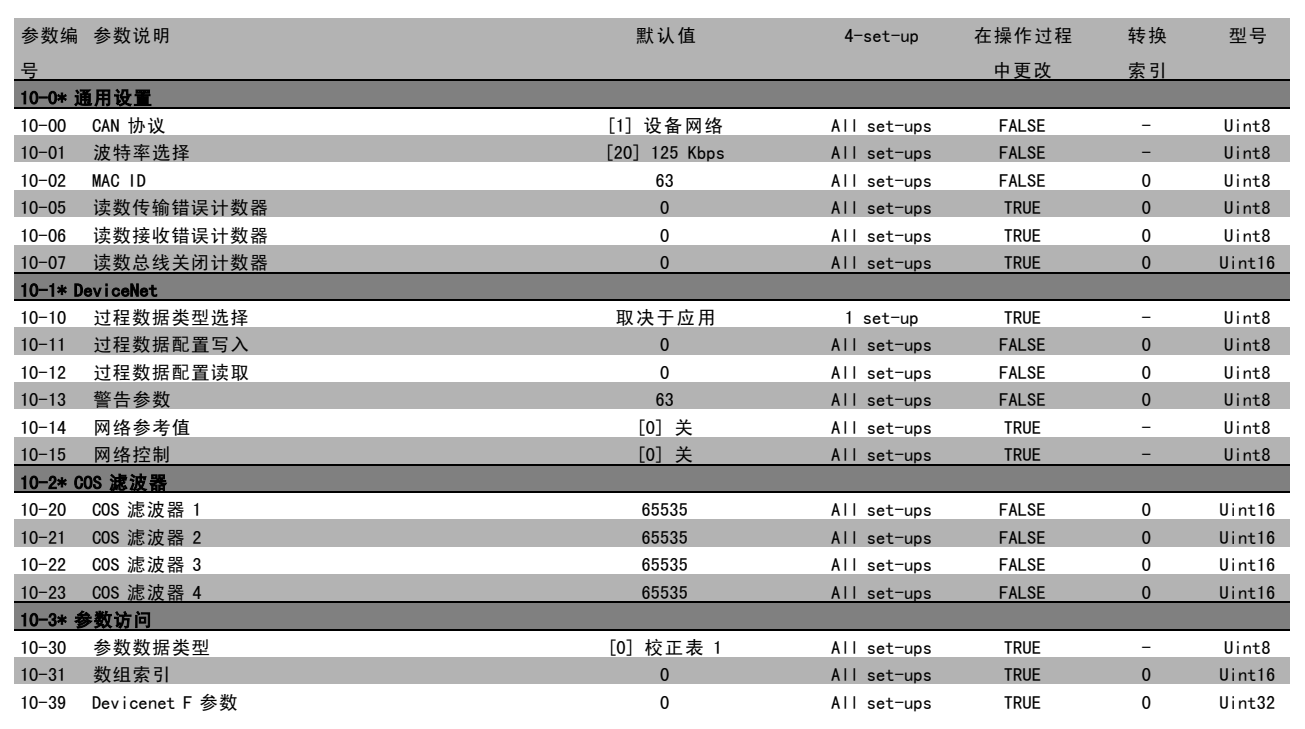

#### □ 13-\*\* 智能逻辑控制器

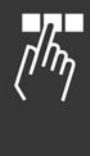

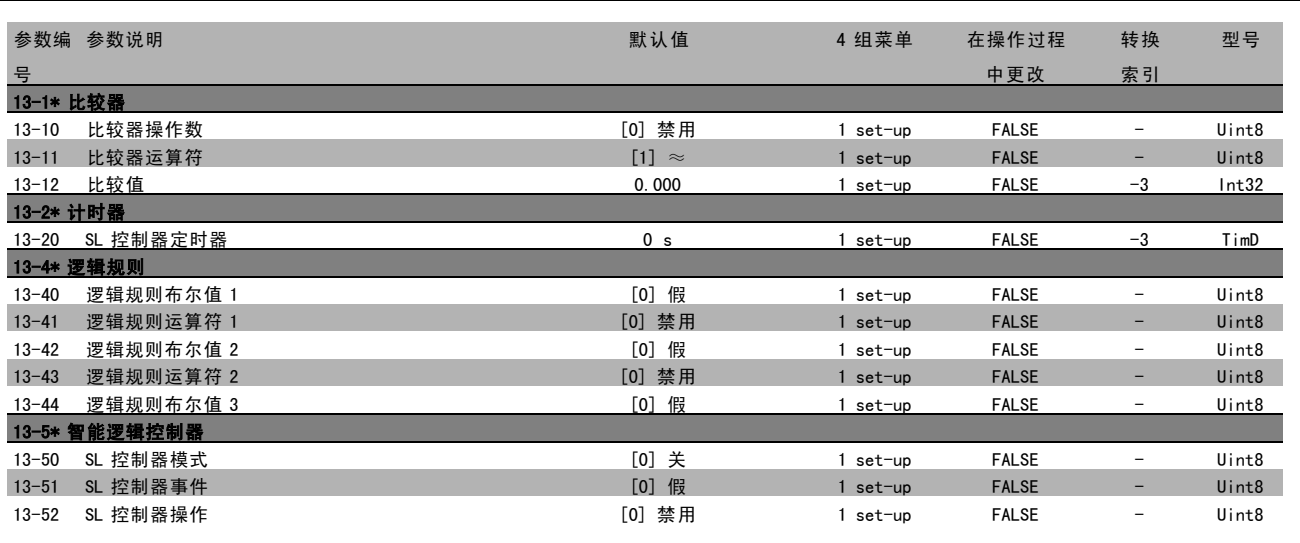

Danfoss

#### " 14-\*\* 特殊功能

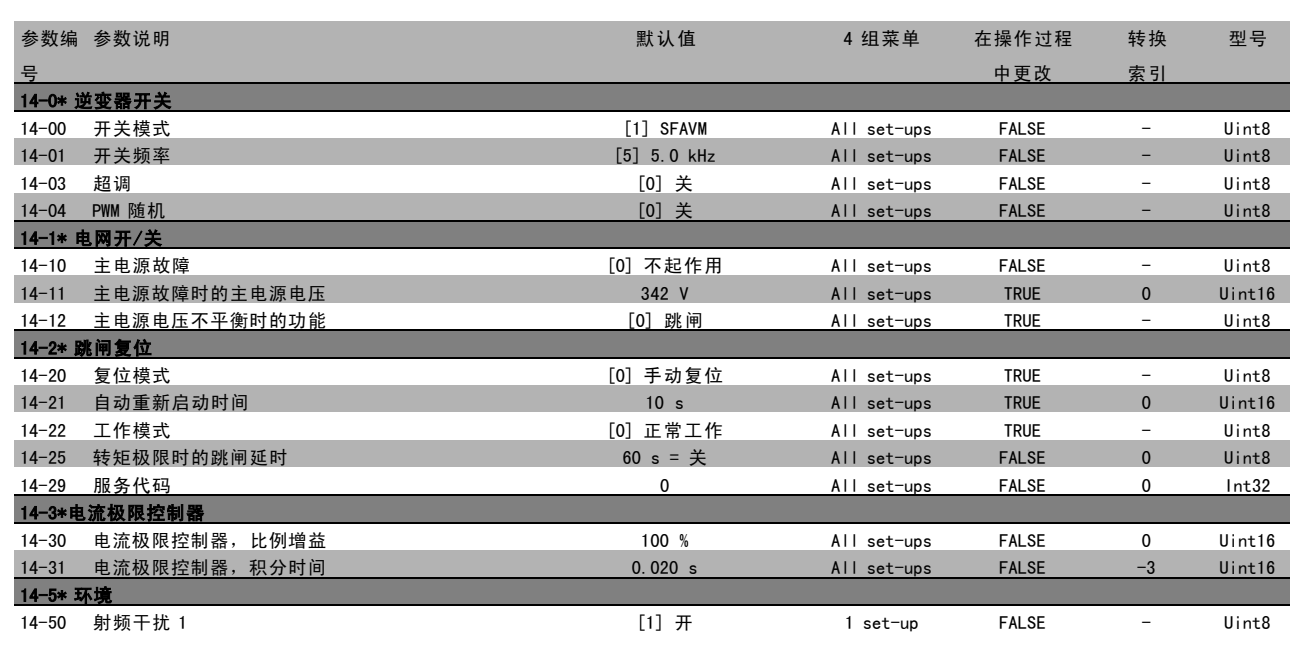

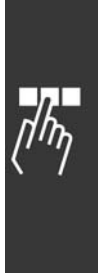

Danfoss

#### □ 15-\*\* 变频器信息

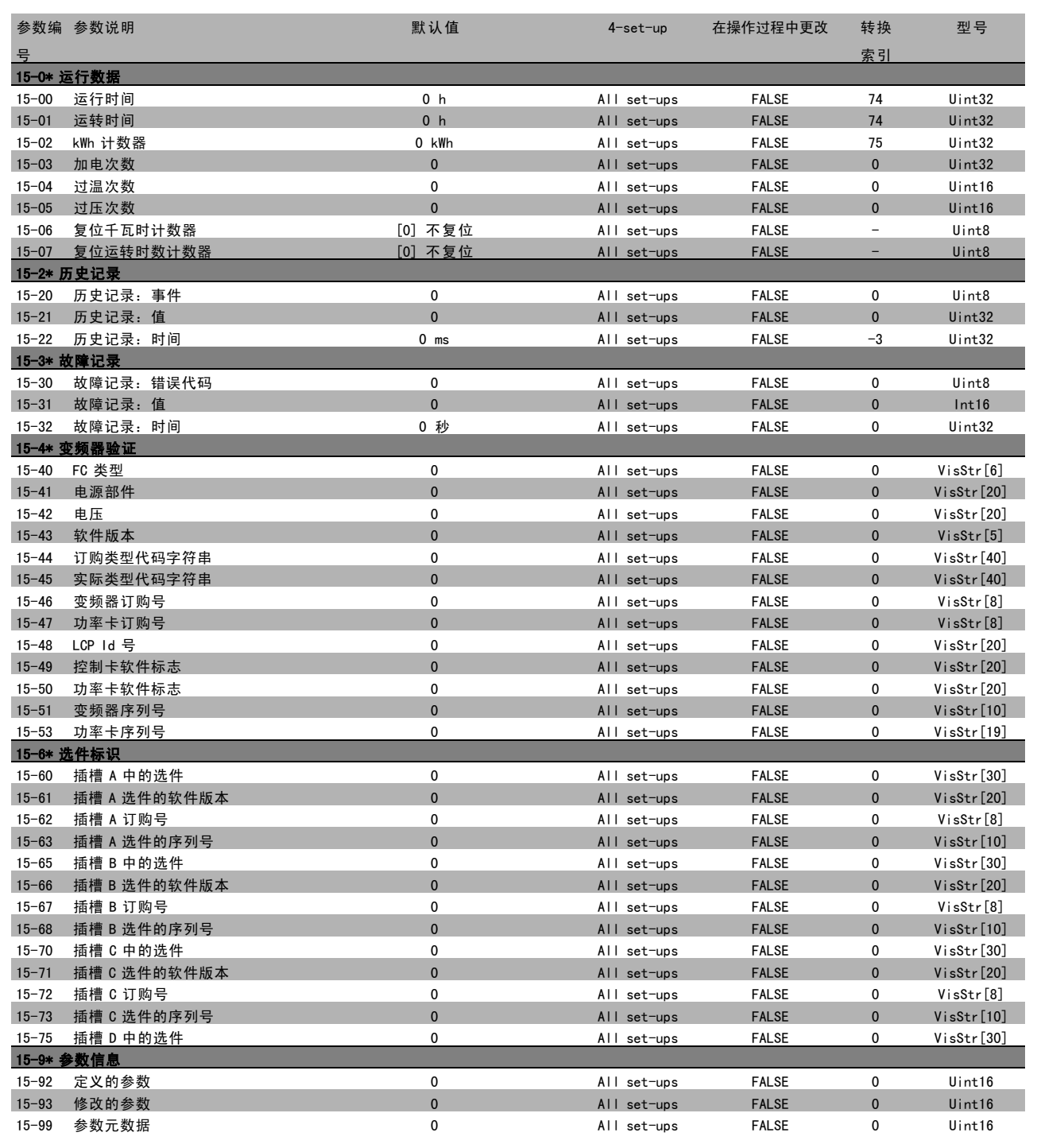

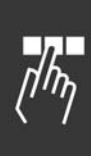

Danfoss

#### " 16-\*\* 数据读数

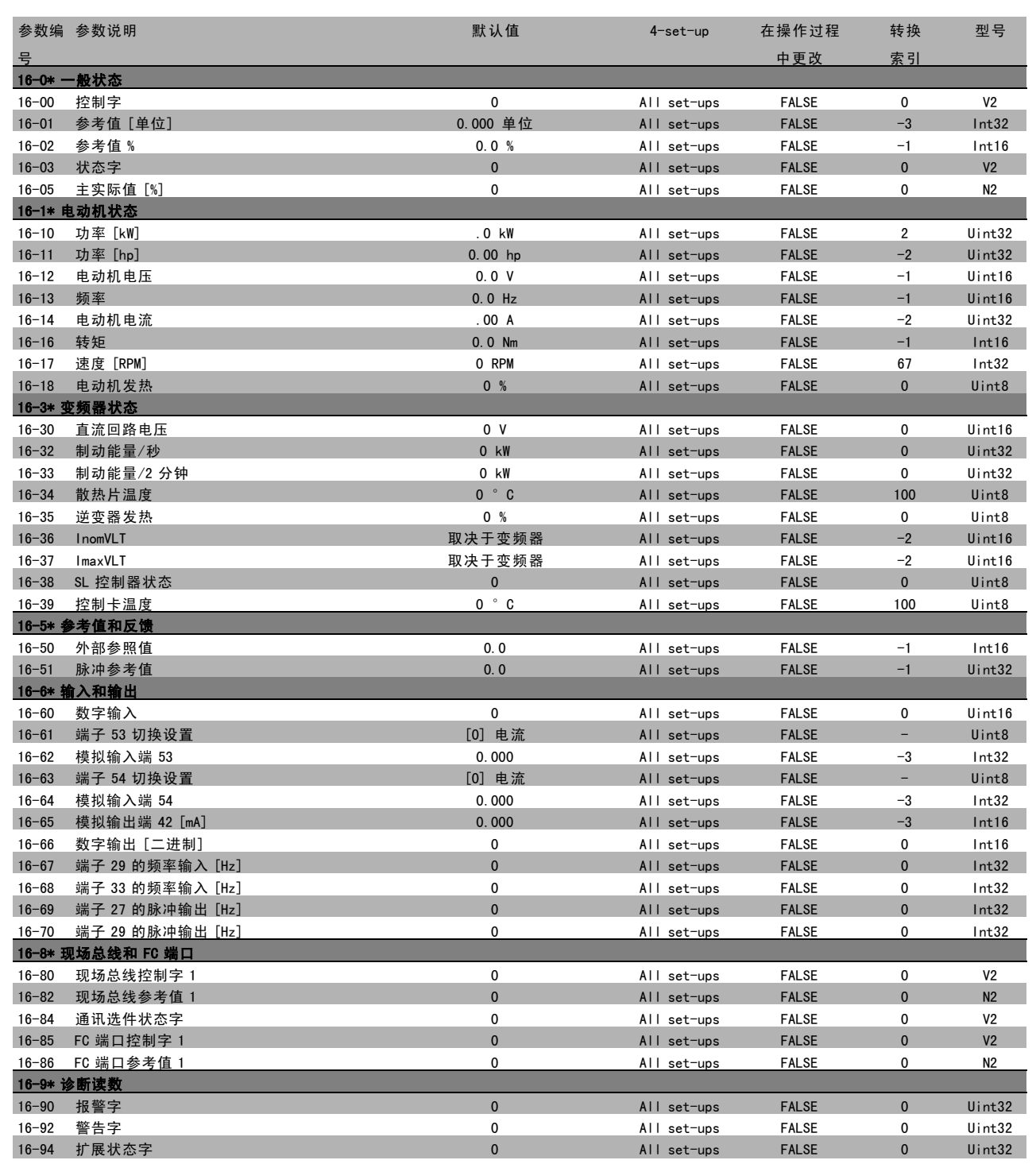

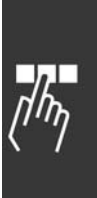

Danfoss

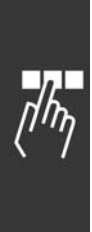

**\*** 默认设置 ( ) 显示文本 [ ] 通过串行口通讯时使用的值

Danfoss

# <span id="page-46-0"></span>般规格

 $\frac{Hz}{L}$ 

#### 主电源 (L1, L2, L3):

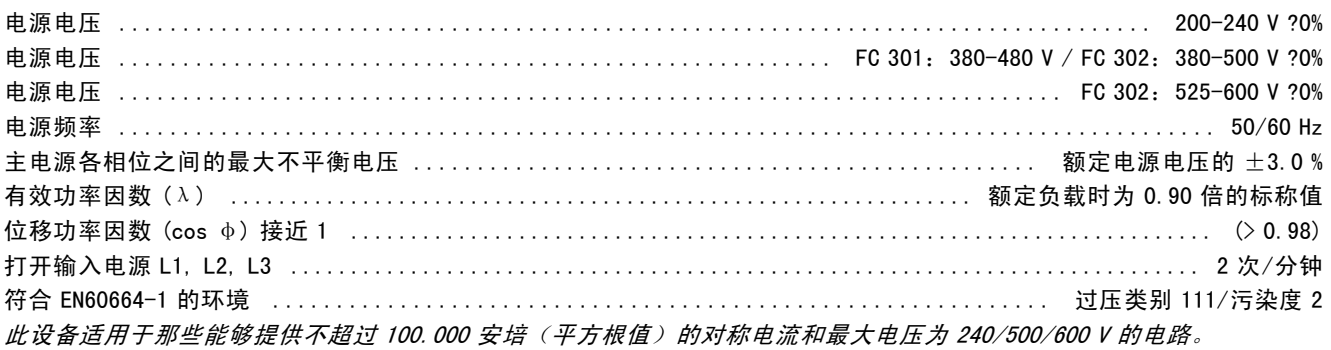

#### 电动机输出 (U, V, W):

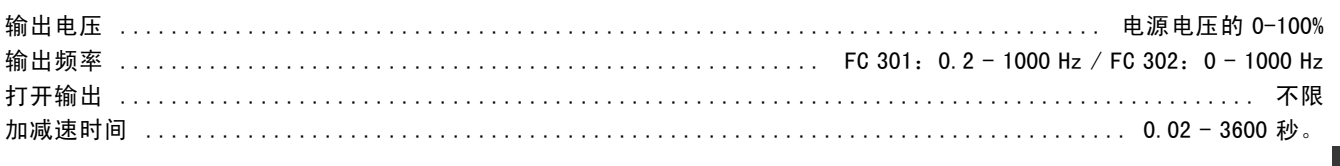

#### 转矩特性:

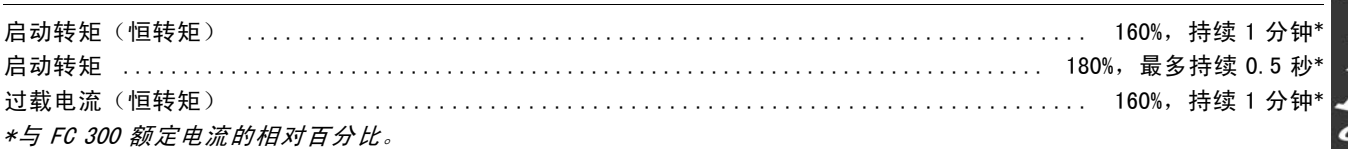

#### 数字输入:

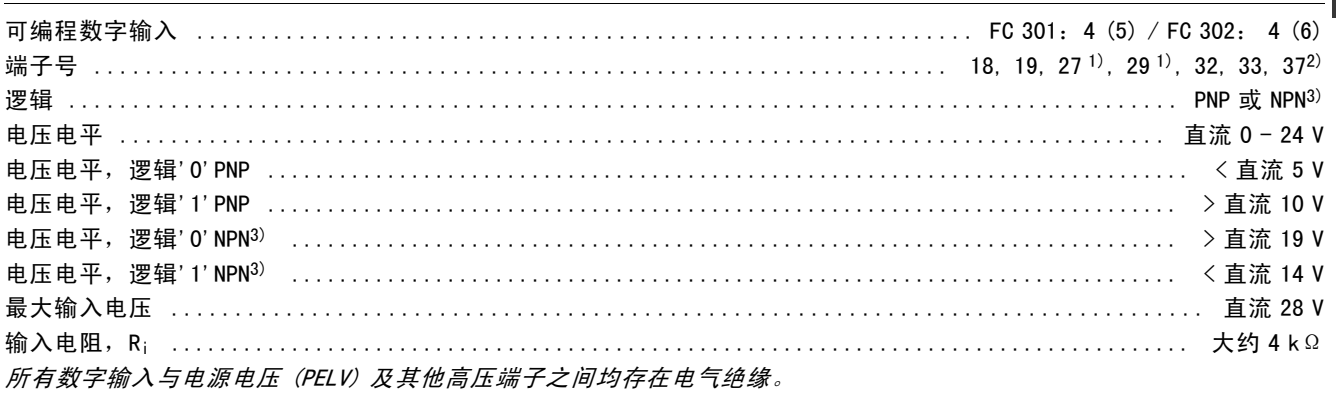

Danfoss

**\_ 一般规格 \_** 

<span id="page-47-0"></span>1) 可以对端子 27 和 29 进行输出编程。

- 2) 端子 37 仅在 FC 302 中可用。它只能用作"安全停止"的输入。端子 37 适用于 EN 954-1 规定的第 3 类安装 (符
- 合 EN 60204-1 的 0 类规定的安全停止)。
- 3) 异常: 端子 37 是固定 PNP 逻辑。

模拟输入:

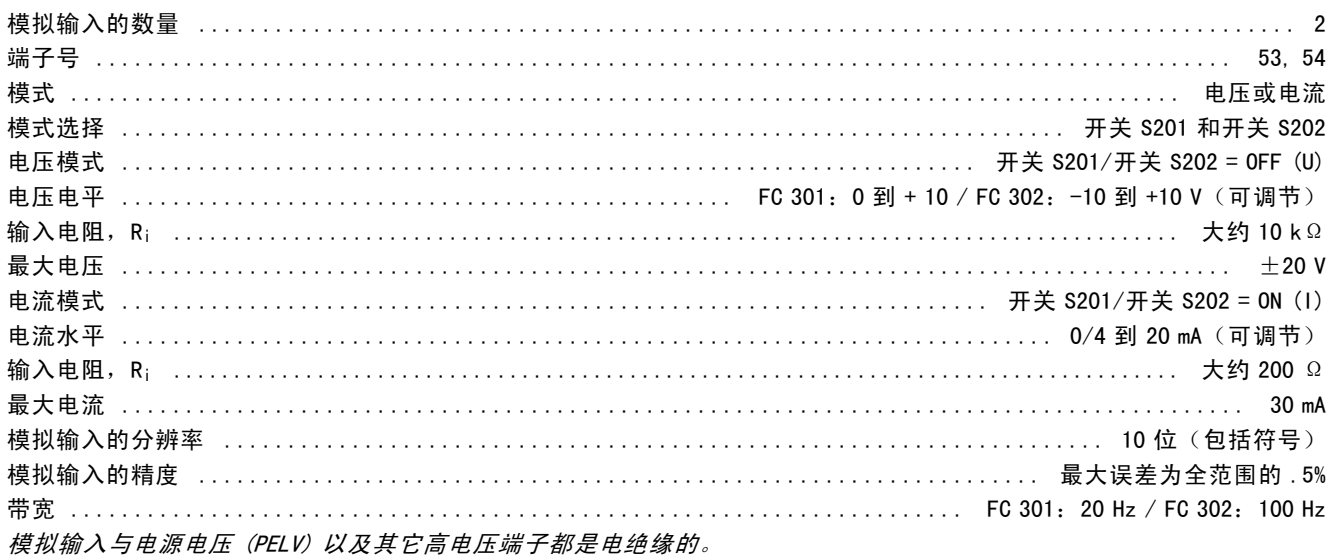

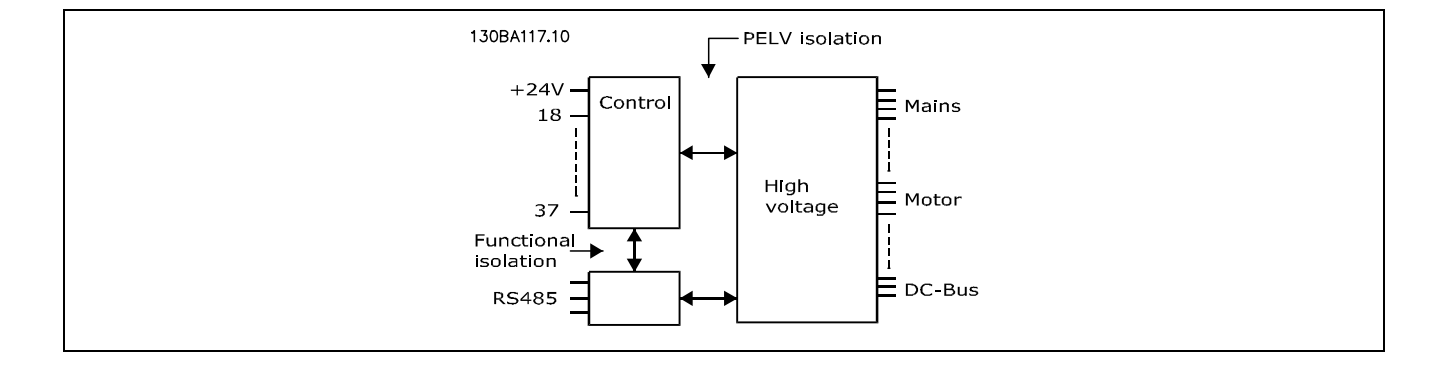

# みとんぷこ

#### 脉冲/编码器输入:

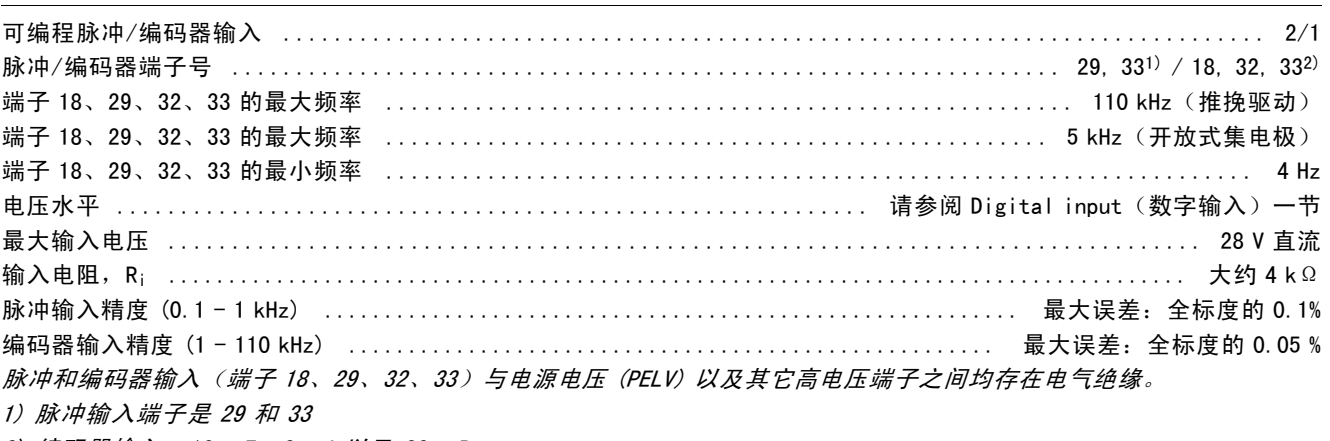

2) 编码器输入: 18 = Z、2 = A 以及 33 = B

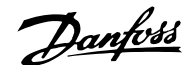

#### <span id="page-48-0"></span>数字输出:

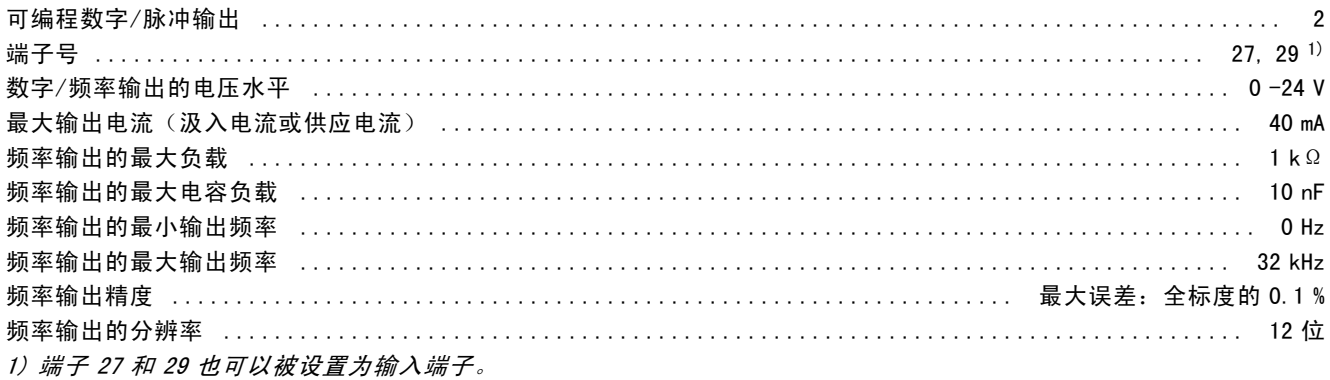

数字输出与电源电压 (PELV) 以及其它高电压端子之间均存在电气绝缘。

#### 模拟输出:

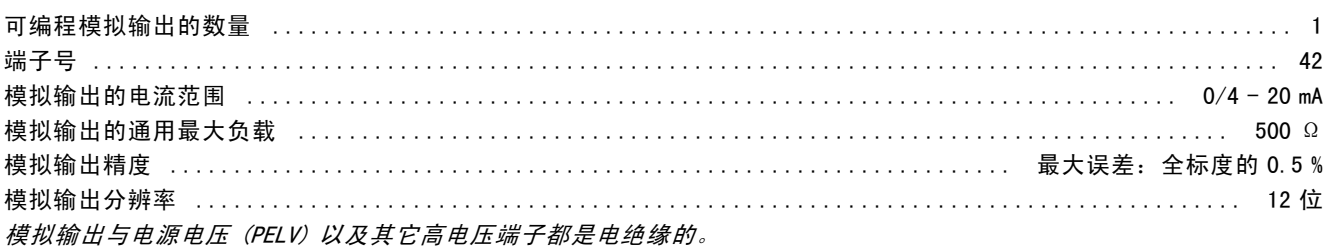

#### 控制卡, 24 V 直流输出:

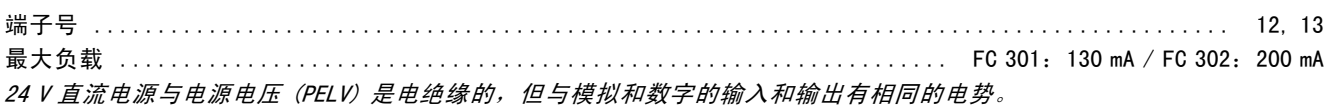

#### 控制卡, 10 V 直流输出:

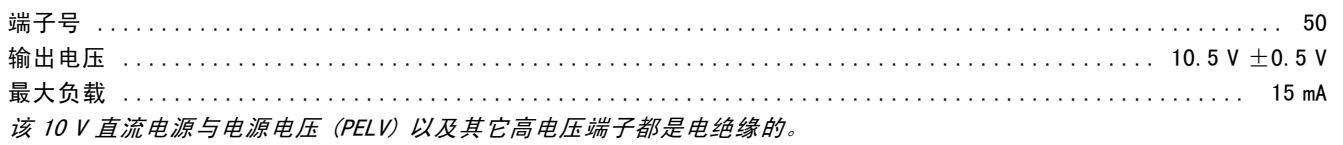

#### 控制卡, RS 485串行通讯:

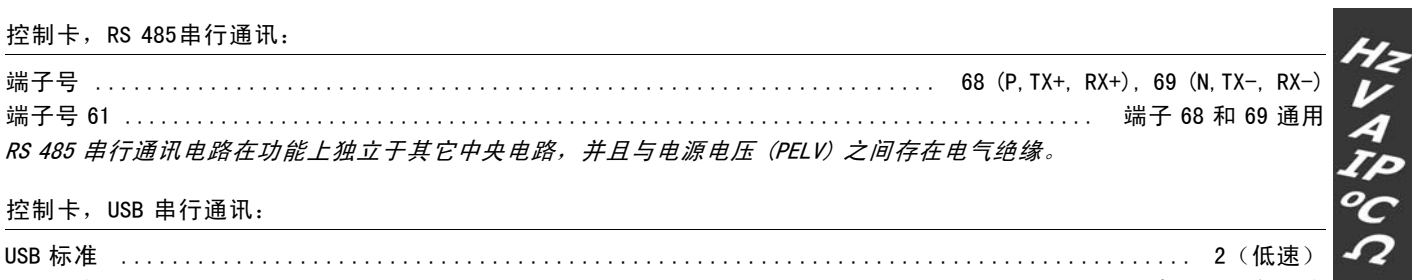

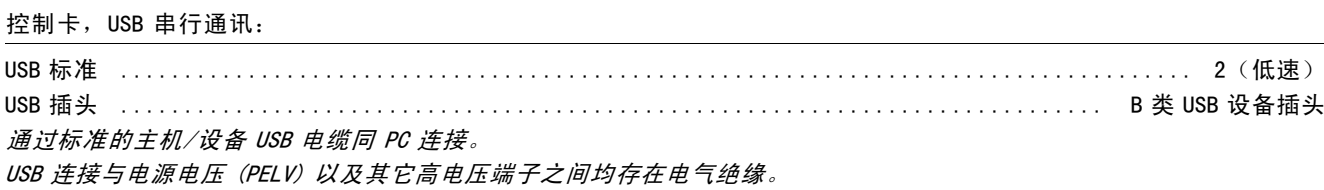

Danfoss

#### <span id="page-49-0"></span>继电器输出

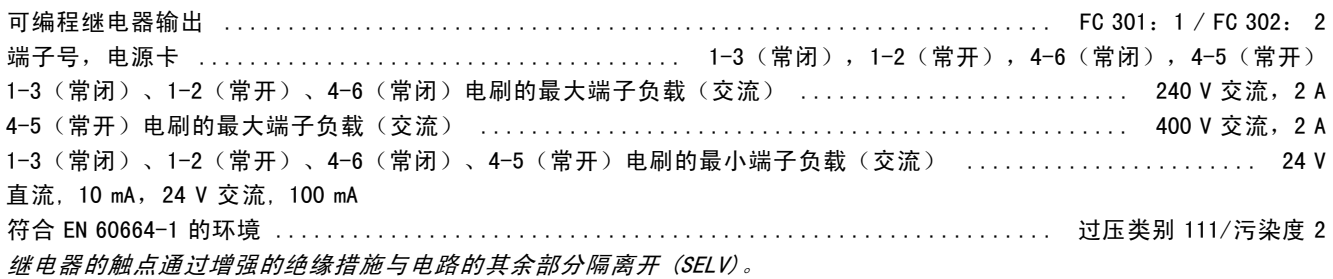

#### 电缆的长度和横截面积:

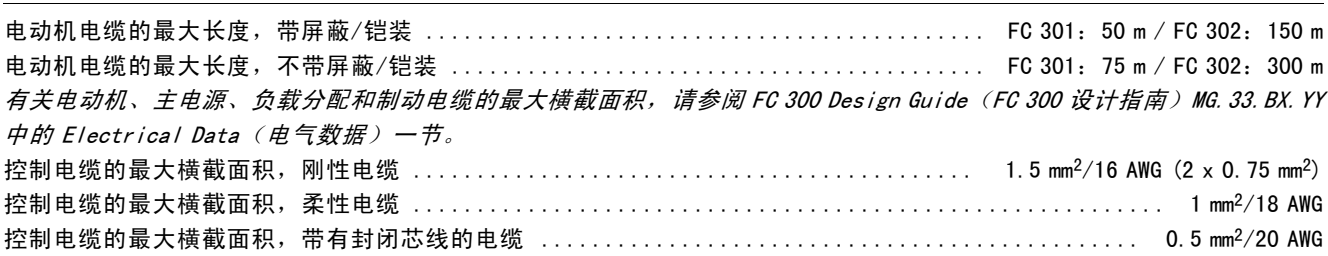

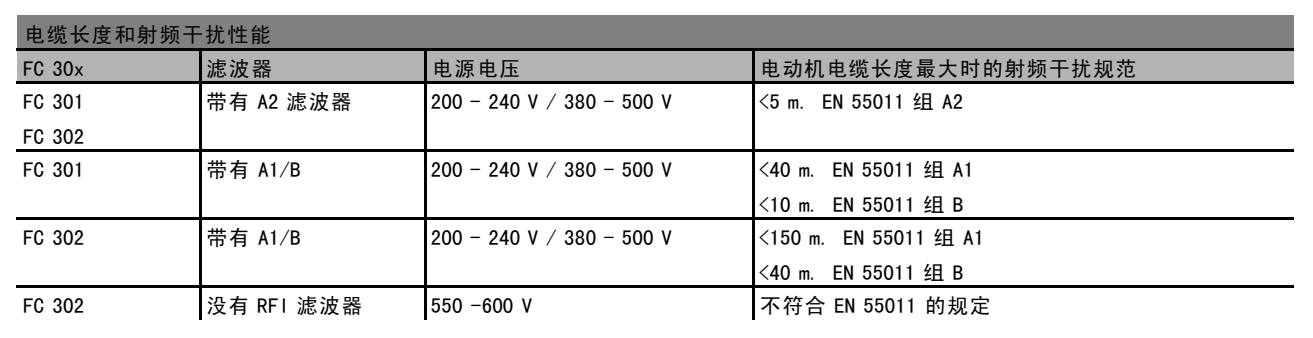

某些情况下,需要缩短电动机电缆的长度以符合 EN 55011 A1 和 EN 55011 B 的规定。 建议使用铜 (60/75°C) 导体。

铝导体

不建议使用铝导体。 可以使用铝导体连接端子,但导体表面必须清洁,连接之前,必须除去其氧化层,并用中性的 无酸凡士林油脂进行密封处理。

另外,由于铝导体较软,因此必须在两天之后重新紧固端子的螺钉。 保持该连接的气密性非常重要,否则铝导体的 表面会再次氧化。

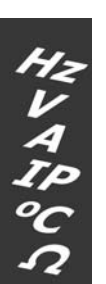

Danfoss

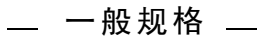

#### <span id="page-50-0"></span>控制卡性能:

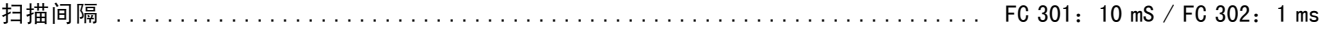

#### 控制特性:

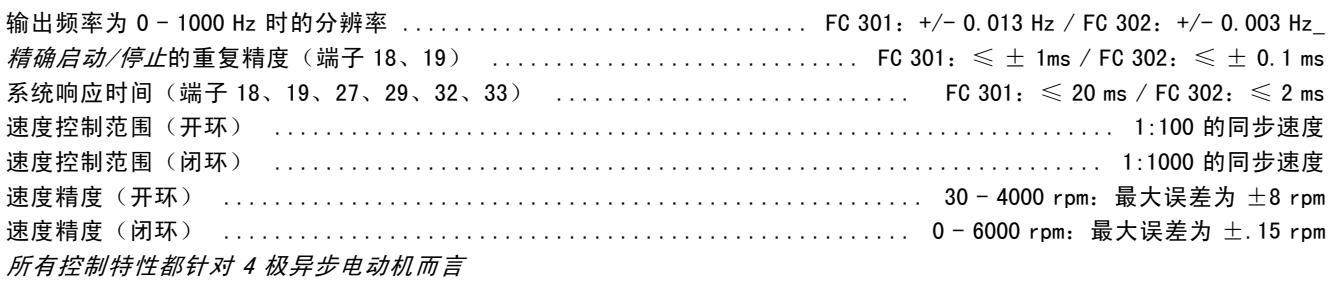

#### 环境:

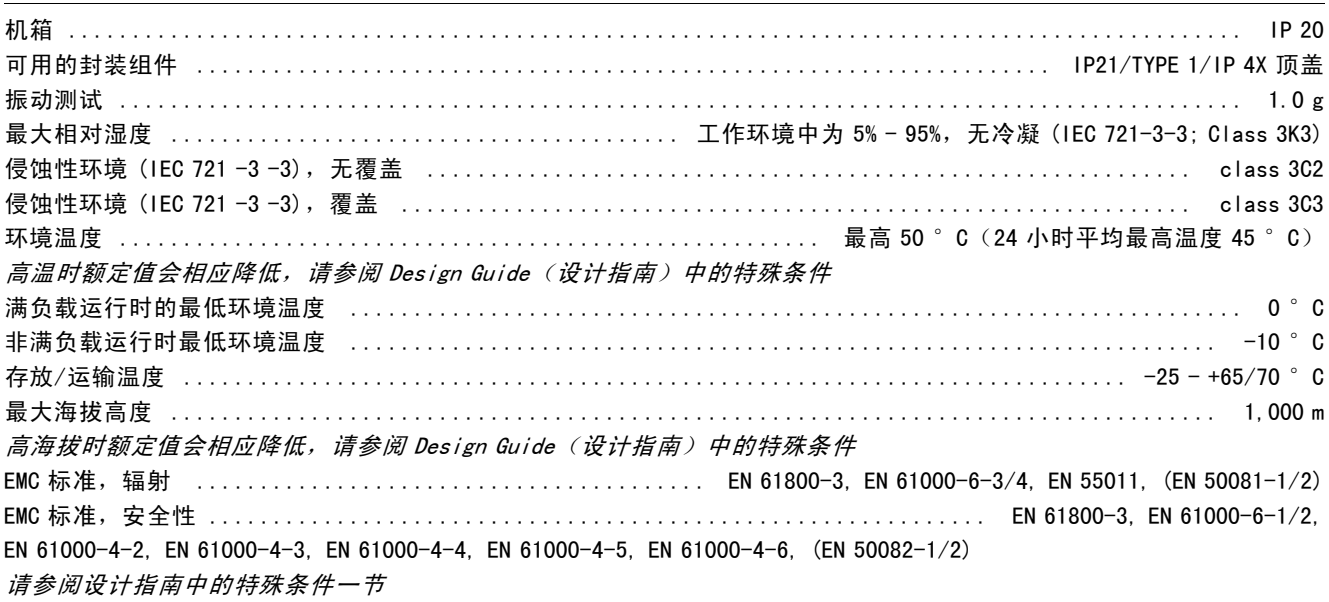

#### 保护和功能:

ï 电子式电动机过载热保护。

- 对散热片温度的监测确保变频器在温度达到 95°C ± 5°C 时跳闸。除非散热片的温度降到 70°C ± 5°C以 下,否则过载温度无法复位。
- 变频器可以防范电动机端子 U、V 和 W 的短路。
- 如果主电源发生缺相,变频器将跳闸或发出警告。
- 对中间电路电压的监测确保变频器在中间电路电压过低或过高时会跳闸。
- 变频器可以防范电动机端子 U、V 和 W 的接地故障。

そしんぴっ

Danfoss

## — 一般规格 —

そしんぴっ

Danfoss

# <span id="page-52-0"></span>疑难解答

![](_page_52_Picture_3.jpeg)

#### □ 警告/报警信息

在显示器中会显示警告或报警图标,同时显示描述该问题的文本字符串。在问题得到更正之前,警告信息会一直显示在 显示器中;在您激活 [RESET] (复位)键之前,报警 LED 会不停闪烁。该表显示了不同的警告和报警,以及这些故障 是否会锁定 FC 300。若发生*锁定性报警/跳闸*,请切断主电源,然后解决故障。重新连接主电源。FC 300 将被复位。 可按照以下三种方法手动复位报警/跳闸:

- 1. 通过操作键 [RESET](复位)。
- 2. 通过数字输入。
- 3. 通过串行通讯。

您也可以在参数 14-20 *复位模式*中选择自动复位。如果在警告和报警中都显示有一个叉号,则表明在报警之前将显示一个 警告,或者表明您可以针对给定的故障定义是显示警告还是显示报警。 例如,在参数 1-90 电动机热保护中就可以进行这 种设定。在报警/跳闸后,电动机将惯性运行,而报警和警告会在 FC 300 上闪烁。如果故障消失,则只有报警会闪烁。

![](_page_52_Picture_10.jpeg)

Danfoss

疑难解答

| 低于 10 伏特<br>X<br>$\mathbf{1}$<br>(X)<br>断线故障<br>(X)<br>3<br>无电动机<br>χ<br>$\overline{\mathbf{4}}$<br>主电源缺相<br>$\mathsf X$<br>$\mathsf X$<br>$\pmb{\mathsf{X}}$<br>直流回路电压过高<br>X<br>5<br>$\pmb{\mathsf{X}}$<br>直流回路电压过低<br>直流过压<br>χ<br>X<br>7<br>直流欠压<br>$\pmb{\chi}$<br>χ<br>逆变器过载<br>X<br>X<br>9<br>$\mathsf X$<br>$\pmb{\mathsf{X}}$<br>电动机 ETR 温度过高<br>电动机热敏电阻温度过高<br>χ<br>X<br>11<br>12<br>$\pmb{\mathsf{X}}$<br>$\mathsf X$<br>转矩极限<br>过电流<br>χ<br>χ<br>Χ<br>13<br>$\pmb{\mathsf{X}}$<br>14<br>$\pmb{\mathsf{X}}$<br>$\mathsf X$<br>接地故障<br>短路<br>X<br>χ<br>16<br>(X)<br>(X)<br>控制字超时<br>$\pmb{\chi}$<br>25<br>制动电阻器短路<br>$\pmb{\mathsf{X}}$<br>X<br>$\pmb{\mathsf{X}}$<br>制动电阻器功率极限<br>制动斩波器故障<br>X<br>27<br>Χ<br>$\pmb{\mathsf{X}}$<br>制动检查<br>29<br>变频器温度过高<br>χ<br>Χ<br>Χ<br>$\pmb{\mathsf{X}}$<br>$\pmb{\mathsf{X}}$<br>缺少电动机 U 相<br>χ<br>χ<br>31<br>缺少电动机 V相<br>$\pmb{\mathsf{X}}$<br>$\pmb{\mathsf{X}}$<br>32<br>缺少电动机 W 相<br>Χ<br>χ<br>33<br>充电故障<br>34<br>现场总线通讯故障<br>Χ<br>Χ<br>38<br>Χ<br>Χ<br>内部故障<br>47<br>24 V 电源的电压过低<br>X<br>$\mathsf{X}$<br>$\mathsf{X}$<br>1.8V 电源过低<br>X<br>χ<br>48<br>49<br>$\pmb{\mathsf{X}}$<br>速度极限<br>AMA 调整失败<br>X<br>50<br>$\mathsf X$<br>51<br>AMA 检查 Unom 和 Inom<br>AMA Inom 过低<br>χ<br>52<br>$\pmb{\mathsf{X}}$<br>53<br>AMA 电动机功率过大<br>χ<br>54<br>AMA 电动机功率过小<br>AMA 参数超出了范围<br>$\pmb{\mathsf{X}}$<br>$\pmb{\mathsf{X}}$<br>AMA 被用户中断<br>56<br>$\mathsf X$<br>AMA 超时<br>$\pmb{\mathsf{X}}$<br>58<br>AMA 内部错误<br>$\mathsf X$<br>电流极限<br>$(\mathsf{X})$<br>编码器丢失<br>$(\chi)$<br>61<br>$\mathsf X$<br>输出频率达到上限<br>机械制动电流过低<br>X<br>63<br>$\mathsf X$<br>64<br>电压极限<br>$\mathsf X$<br>65<br>控制卡过热<br>χ<br>$\pmb{\mathsf{X}}$<br>散热片温度低<br>$\mathsf X$<br>67<br>选件配置已更改<br>χ<br>68<br>$\mathsf X$<br>安全停止已激活<br>$\pmb{\mathsf{X}}$<br>变频器已初始化为默认值<br>80<br>$(\mathsf{X})$<br>取决于参数 | 编号               | 说明 | 警告 | 报警/跳闸 | 锁定性报警/跳闸 |
|----------------------------------------------------------------------------------------------------|------------------|----|----|-------|----------|
|                                                                                                    |                  |    |    |       |          |
|                                                                                                    | $\overline{c}$   |    |    |       |          |
|                                                                                                    |                  |    |    |       |          |
|                                                                                                    |                  |    |    |       |          |
|                                                                                                    |                  |    |    |       |          |
|                                                                                                    | $\boldsymbol{6}$ |    |    |       |          |
|                                                                                                    |                  |    |    |       |          |
|                                                                                                    | $\bf 8$          |    |    |       |          |
|                                                                                                    |                  |    |    |       |          |
|                                                                                                    | 10               |    |    |       |          |
|                                                                                                    |                  |    |    |       |          |
|                                                                                                    |                  |    |    |       |          |
|                                                                                                    |                  |    |    |       |          |
|                                                                                                    |                  |    |    |       |          |
|                                                                                                    |                  |    |    |       |          |
|                                                                                                    | 17               |    |    |       |          |
|                                                                                                    |                  |    |    |       |          |
|                                                                                                    | 26               |    |    |       |          |
|                                                                                                    |                  |    |    |       |          |
|                                                                                                    | 28               |    |    |       |          |
|                                                                                                    |                  |    |    |       |          |
|                                                                                                    | 30               |    |    |       |          |
|                                                                                                    |                  |    |    |       |          |
|                                                                                                    |                  |    |    |       |          |
|                                                                                                    |                  |    |    |       |          |
|                                                                                                    |                  |    |    |       |          |
|                                                                                                    |                  |    |    |       |          |
|                                                                                                    |                  |    |    |       |          |
|                                                                                                    |                  |    |    |       |          |
|                                                                                                    |                  |    |    |       |          |
|                                                                                                    |                  |    |    |       |          |
|                                                                                                    |                  |    |    |       |          |
|                                                                                                    |                  |    |    |       |          |
|                                                                                                    |                  |    |    |       |          |
|                                                                                                    |                  |    |    |       |          |
|                                                                                                    | 55               |    |    |       |          |
|                                                                                                    |                  |    |    |       |          |
|                                                                                                    | 57               |    |    |       |          |
|                                                                                                    |                  |    |    |       |          |
|                                                                                                    | 59               |    |    |       |          |
|                                                                                                    |                  |    |    |       |          |
|                                                                                                    | 62               |    |    |       |          |
|                                                                                                    |                  |    |    |       |          |
|                                                                                                    |                  |    |    |       |          |
|                                                                                                    |                  |    |    |       |          |
|                                                                                                    | 66               |    |    |       |          |
|                                                                                                    |                  |    |    |       |          |
|                                                                                                    |                  |    |    |       |          |
|                                                                                                    |                  |    |    |       |          |
|                                                                                                    |                  |    |    |       |          |

![](_page_53_Picture_4.jpeg)

Danfoss

## 一 疑难解答

<span id="page-54-0"></span>![](_page_54_Picture_394.jpeg)

#### 警告 1

低于 10 伏特: 控制卡端子 50 的 10 V 电压低于 10 V。 从端子 50 断开一些负载, 因为 10 V 电源已经过载。最大 电流为 15 mA,最小电阻为 590 Ω。

#### 警告/报警 2

断线故障:

端子 53 或 54 上的信号低于参数 6-10、6-12、6-20 或 6-22 中所设置值的 50%。

警告/报警 3 无电动机: 变频器的输出端子上没有连接电动机。

警告/报警 4

主电源缺相: 电源的相位缺相,或者电网电压太不稳定。 变频器的输入整流器发生故障时,也会出现此信息。 请检查变频器的供电电压和电流。

#### 警告 5

直流回路电压过高: 中间电路电压(直流)高于控制系统的过压极限。变频器 仍将处于活动状态。

#### 警告 6

直流回路电压过低: 中间电路电压(直流)低于控制系统的欠压极限。变频器 仍将处于活动状态。

#### 警告/报警 7

直流过压: 如果中间电路电压超过极限,变频器将在某个时间之后 跳闸。 可能的更正方法:

连接制动电阻器 增大加减速时间 激活参数 2-10 中的功能 增大参数 14-26 的值

连接制动电阻器。增大加减速时间

![](_page_54_Picture_20.jpeg)

Danfoss

一 疑难解答 一

<span id="page-55-0"></span>![](_page_55_Picture_1100.jpeg)

#### 警告/报警 8

#### 直流欠压:

如果中间电路电压(直流)低于"电压过低警告"极限(请 参阅上表),变频器将检查是否已连接了 24 V 备用电源。 如果未连接 24 V 备用电源, 变频器将在指定时间(取 决于设备)后跳闸。

要检查供电电压是否同变频器匹配,请参阅*一般规范*。

#### 警告/报警 9

#### 逆变器过载:

变频器将因过载(电流过高,持续时间过长)而切断电 源。逆变器电子热保护的计数器在 98% 时给出警告, 并 在 100% 时跳闸,同时给出报警。只有在计数器低于 90% 后,您才能将变频器复位。

故障原因是变频器过载,电流超过上限且持续时间过长。

#### 警告/报警 10

#### 电动机 ETR 温度过高:

电子热保护装置 (ETR) 显示电动机过热。您可以在参数 1-90 中选择当计数器达到 100% 时, 变频器是给出警告还 是给出报警。故障原因是,电动机负载超出 100% 的时间过 长。请检查是否正确设置了电动机参数 1-24。

#### 警告/报警 11

#### 电动机热敏电阻温度过高:

热敏电阻或热敏电阻连接已断开。您可以在参数 1-90 中选 择当计数器达到 100% 时, 变频器是给出警告还是给出报 警。请检查是否已在端子 53 或 54 (模拟电压输入) 和端 子 50 之间(+10 伏电压), 或者在端子 18 或 19 (仅数字 输入 PNP)和端子 50 之间正确连接了热敏电阻。如果使用 KTY 传感器,请检查端子 54 和 55 之间的连接是否正确。

#### 警告/报警 12

#### 转矩极限:

转矩高于参数 4-16 (在电动机模式下) 的值或高干参数 4-17 (在发电机模式下)的值。

#### 警告/报警 13

过电流:

超过了逆变器电流峰值上限(约为额定电流的 200%)。该 警告将持续 8-12 秒左右,随后变频器将跳闸,并且给出

报警。请关闭变频器,然后检查电动机主轴是否可旋转, 以及电动机规格是否与变频器匹配。 如果选择了补充性的机械制动控制,则可在外部将跳闸 复位。

#### 报警: 14

#### 接地故障:

输出相通过电动机与变频器之间的电缆或电动机本身向 大地放电。

请关闭变频器,然后排除接地故障。

#### 报警: 16

短路:

电动机或电动机端子发生短路。 请关闭变频器,然后排除短路故障。

#### 警告/报警 17

控制字超时: 没有信息传送到变频器。 只有当参数 8-04 未设置为 OFF (关) 时, 此警告才有效。 如果参数 8-04 设为 停止并 跳闸, 变频器将先给出一个警 告,然后减速直至跳闸,同时给出报警。 可以增大参数 8-03 控制字超时时间 的设置。

#### 警告 25

#### 制动电阻器短路:

在运行过程中会对制动电阻器进行监测。如果它短路,制 动功能将断开,并显示此警告。变频器仍可继续工作,但 将丧失制动功能。关闭变频器, 然后更换制动电阻器(请 参阅参数 2-15 制动检查)。

#### 报警/警告 26

#### 制动电阻器功率极限:

根据制动电阻器的电阻值(参数 2-11)和中间电路电压, 以百分比的形式计算传输到制动电阻器的功率(前 120 秒 钟的平均值)。制动驱散功率高于 90% 时会激活此警告。 如果在参数 2-13 中选择了*跳闸* [2], 则当制动驱散功率高 于 100% 时,变频器将停止,同时给出该报警。

#### 警告 27

#### 制动斩波器故障:

在运行过程中对制动晶体管进行监测,如果它出现短路, 则断开制动功能,并显示该警告。变频器仍可继续运行, 但由于制动晶体管已短路,因此即使制动电阻器已无效, 也将有大量功率传输给它。 停止变频器,取出制动电阻器。

![](_page_55_Picture_43.jpeg)

警告:如果制动晶体管短路,则存在大量功率 被传输到制动电阻器的危险。

#### 报警/警告 28 制动检查失败:

制动电阻器发生故障:没有连接制动电阻器,或者它不 能工作。

Danfoss

一 疑难解答 一

<span id="page-56-0"></span>报警 29 变频器温度过高: 如果封装方式为 IP 20 或 IP 21/TYPE 1, 散热片的断路温 度为 95 °C ±5 °C。温度故障在散热片的温度低于 70  $\degree$  C  $\pm$ 5  $\degree$  C 之前不能复位。 故障可能是: - 环境温度过高 电动机电缆过长 报警 30 缺少电动机 U 相: 变频器与电动机之间的电动机 U 相缺失。 关闭变频器,检查电动机 U 相。 报警 31 缺少电动机 V 相: 变频器与电动机之间的电动机 V 相缺失。 关闭变频器,检查电动机 V 相。 报警 32 缺少电动机 W 相: 变频器与电动机之间的电动机 W 相缺失。 关闭变频器,检查电动机 W 相。 报警: 33 充电故障: 短时间内上电次数过多。有关每分钟允许的上电次数,请 参阅一般规范 一章。 警告/报警 34 现场总线通讯故障: 通讯选件卡上的现场总线不工作。 警告 35 超出频率范围: 如果输出频率达到其*警告速度过低*(参数 4-52)或*警告 速度过高*(参数 4-53), 则会激活此警告。如果变频器 处于*过程控制,闭环*(参数 1-00)状态,则会在显示器 中显示此警告。如果变频器不在上述模式下,则扩展状态 字中的位 008000 超出频率范围将变为有效,但显示器 不会显示警告。 报警 38 内部故障: 请与 Danfoss 供应商联系。 警告 47 24 V 电源的电压过低: 外接 24 V 直流备用电源可以过载,否则请与 Danfoss 供 应商联系。 警告 48 1.8 V 电源的电压过低: 请与 Danfoss 供应商联系。 电流。

警告 49 速度极限: 请与 Danfoss 供应商联系。 报警 50 AMA 调整失败: 请与 Danfoss 供应商联系。 报警 51 AMA 的 Unom 和 Inom 检查: 可能是电动机电压、电动机电流和电动机功率的设置出 错。请检查这些设置。 报警 52 AMA Inom 过低: 电动机电流过低。请检查这些设置。 报警 53 AMA 电动机过大: 电动机过大,无法执行 AMA。 报警 54 AMA 电动机过小: 电动机过大,无法执行 AMA。 报警 55 AMA 参数超出了范围: 电动机的参数值超出了可接受的范围。 报警 56 AMA 被用户中断: 用户中断了 AMA 过程。 报警 57 AMA 超时: 尝试启动 AMA 多次,直到 AMA 能运行。请注意,重复运行 可能会让电动机的温度上升,导致 Rs 和 Rr 阻抗增大。但 这在大多数情况下并不严重。 报警 58 AMA 内部故障: 请与 Danfoss 供应商联系。 警告 59 过电流: 请与 Danfoss 供应商联系。 警告 61 编码器丢失: 请与 Danfoss 供应商联系。 警告 62 输出频率达到上限: 输出频率高于在参数 4-19 中设置的值。 报警 63 机械制动电流过低: 实际电动机电流尚未超过"启动延时"期间的"抱闸释放"

![](_page_56_Picture_5.jpeg)

Danfoss

## 一 疑难解答

#### 警告 64

#### 电压极限:

负载和速度组合要求电动机电压高于实际的直流回路电压。

#### 警告/报警/跳闸 65

控制卡温度过高: 控制卡温度过高:控制卡的切断温度为 80° C。

#### 警告 66

散热片温度低:

散热片的温度测量值为 0° C。这可能表明温度传感器存 在问题,因此,风扇速度将增加到最大值,以防功率部件 或控制卡过热。

#### 报警 67

选件配置已更改: 自上次关机以来添加或移除了一个或多个选件。

#### 报警 68

安全停止已激活:

已激活安全停止功能。要继续正常运行,请对端子 37 施加 24V 直流电, 然后发送复位信号(通过总线、数字 I/0 或 通过按 [Reset](复位)键)。

#### 报警 80

变频器已初始化为默认值: 手动复位(3 键组合)后,参数设置被初始化为默认设置。

![](_page_57_Picture_18.jpeg)

Danfoss

# <span id="page-58-0"></span>Index

![](_page_58_Picture_59.jpeg)

![](_page_58_Picture_60.jpeg)

![](_page_58_Picture_61.jpeg)

## 中

![](_page_58_Picture_62.jpeg)

# 串

![](_page_58_Picture_63.jpeg)

## 主

![](_page_58_Picture_64.jpeg)

# 保

![](_page_58_Picture_65.jpeg)

# 修

![](_page_58_Picture_66.jpeg)

# 减

![](_page_58_Picture_67.jpeg)

# 制

![](_page_58_Picture_68.jpeg)

# 加

![](_page_58_Picture_69.jpeg)

Danfoss

## $-$  Index  $-$

# 

# $\pm$

![](_page_59_Picture_127.jpeg)

# 启

![](_page_59_Picture_128.jpeg)

# 图

![](_page_59_Picture_129.jpeg)

# 外

![](_page_59_Picture_130.jpeg)

## 孛

![](_page_59_Picture_131.jpeg)

# 定

![](_page_59_Picture_132.jpeg)

# 屏

![](_page_59_Picture_133.jpeg)

# 并

![](_page_59_Picture_134.jpeg)

# 开

![](_page_59_Picture_135.jpeg)

## 快

![](_page_59_Picture_136.jpeg)

# 意

![](_page_59_Picture_137.jpeg)

# 报

![](_page_59_Picture_138.jpeg)

# 指

![](_page_59_Picture_139.jpeg)

# 接

![](_page_59_Picture_140.jpeg)

# 控

![](_page_59_Picture_141.jpeg)

# 数

![](_page_59_Picture_142.jpeg)

# 显

![](_page_59_Picture_143.jpeg)

# 本

![](_page_59_Picture_144.jpeg)

# 机

![](_page_59_Picture_145.jpeg)

# 模

![](_page_59_Picture_146.jpeg)

# 泄

![](_page_59_Picture_147.jpeg)

Danfoss

![](_page_60_Picture_99.jpeg)

![](_page_60_Picture_100.jpeg)

# 业

![](_page_60_Picture_101.jpeg)

## 环

![](_page_60_Picture_102.jpeg)

# 电

![](_page_60_Picture_103.jpeg)

## 直

![](_page_60_Picture_104.jpeg)

![](_page_60_Picture_105.jpeg)

# 继

![](_page_60_Picture_106.jpeg)

![](_page_60_Picture_107.jpeg)

# 脉

缩 缩略语

![](_page_60_Picture_108.jpeg)

# 自

![](_page_60_Picture_109.jpeg)

## 蟼

![](_page_60_Picture_110.jpeg)

## 认

# 노

![](_page_60_Picture_111.jpeg)

![](_page_60_Picture_112.jpeg)

# 负

# 

![](_page_60_Picture_113.jpeg)

## 输

![](_page_60_Picture_114.jpeg)

# 通

![](_page_60_Picture_115.jpeg)

# 铭

## 

Danfoss

## $-$  Index  $-$

# 锁

![](_page_61_Picture_89.jpeg)

# 附

![](_page_61_Picture_90.jpeg)

# 默

![](_page_61_Picture_91.jpeg)

# 2

![](_page_61_Picture_92.jpeg)